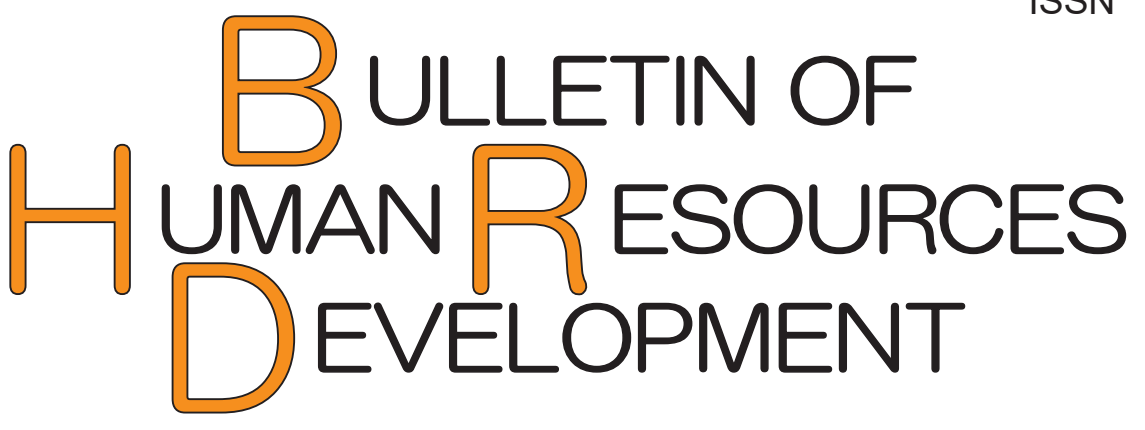

# 職業能力開発報文誌 (通巻54号) 2023

〈研究ノート〉

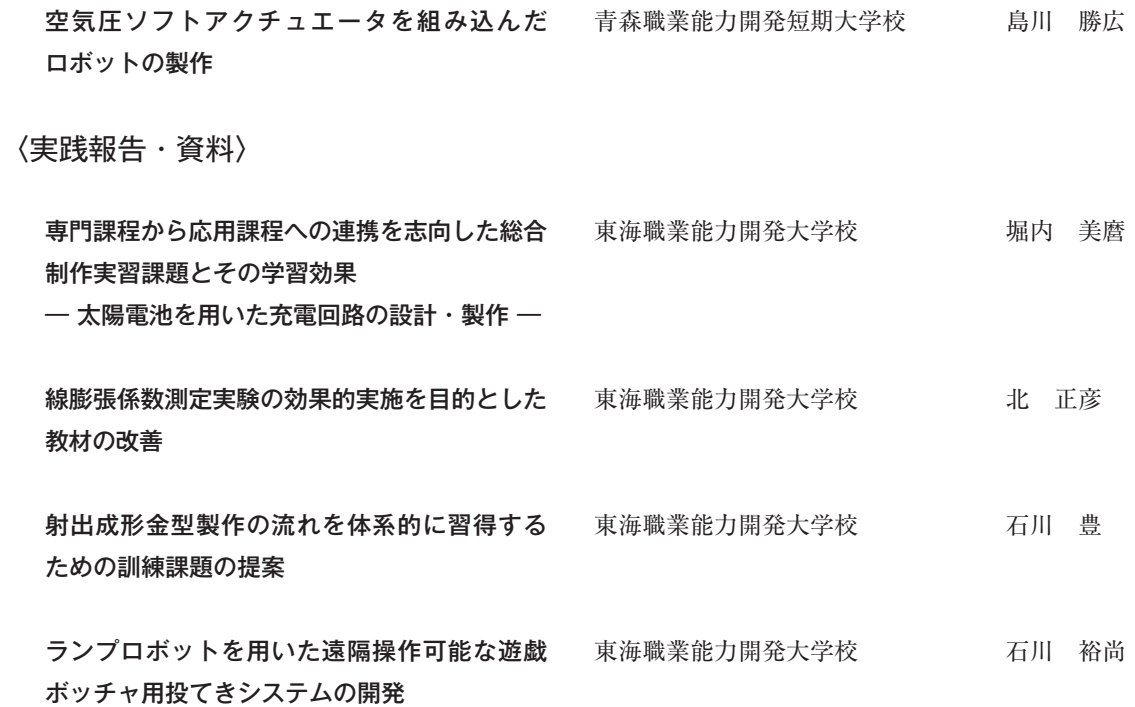

〈投稿のしおり〉

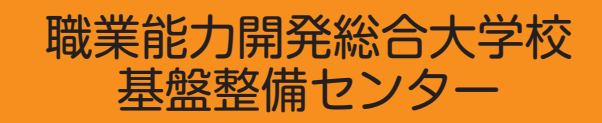

# 職業能力開発報文誌 (通巻54号) 2023

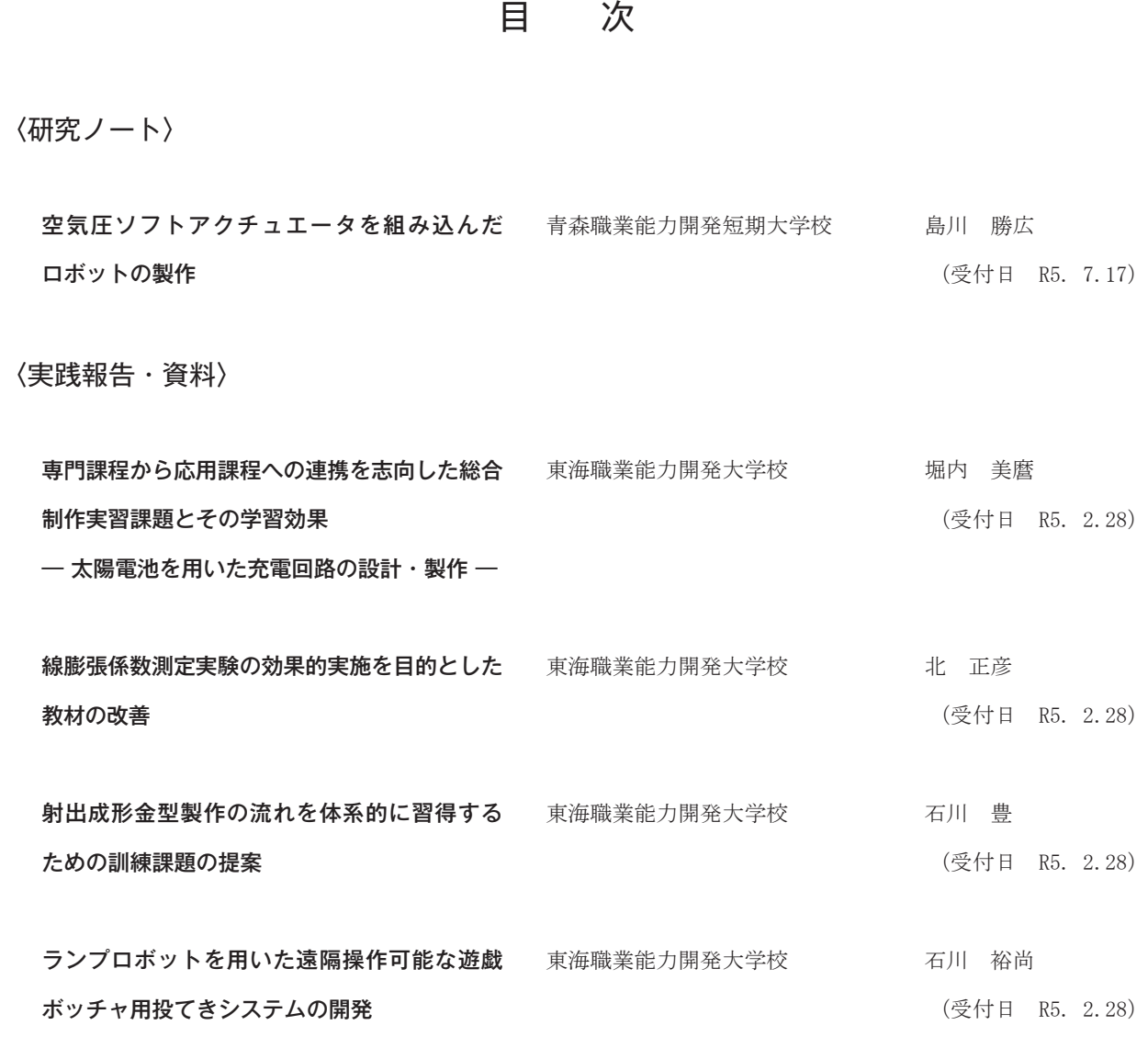

〈投稿のしおり〉

## 空気圧ソフトアクチュエータを組み込んだ ロボットの製作

青森職業能力開発短期大学校 島川 勝広

Fabrication of robot incorporating pneumatic soft actuators

#### SHIMAKAWA Katsuhiro

生産現場や家庭などで作業補助や支援を行うために人間と近い距離で動作させても、安 全で安心なロボットの製作をテーマとして総合制作実習を行った。本稿では、空気圧ソ フトアクチュエータを組み込んだロボットハンドの製作と製作したロボットによる林檎の移動に 関する検証結果を報告する。 要約

## I はじめに

これまでのロボットは、岩石を砕くような大きな力 を出したり、μm オーダの位置精度で制御するなどの 人間にはできない作業を実現することなどに利用され てきたが、近年、日本では少子高齢化に伴う"働き手" の減少により、今まで以上にロボットへの期待が高ま ってきている。しかし、傷がつきやすい製品や衝撃に 弱い製品の生産ラインなどでは、空気圧によるピッキ ングが主であり、様々な形状に対応した作業は難しい。 また、人との協調作業が必要な場合、従来の"硬い" ロボットでは危険を伴うことが多く、取り扱いに気を 使う場面も多い。

今回、我々は、生物の筋肉のようなソフトアクチュ エータ、いわゆる人工筋肉に着目し、これを組み込ん だ柔らかいロボットの製作を実習の目的とした。

具体的には、人工筋肉を利用したロボットハンド、 ならびにハンド部分を移動させるためのロボットアー ムの製作を行い、青森県の特産品である林檎を傷つけ ずに目標地点まで移動させることを製作目標とした。

## II ソフトアクチュエータ

## 1 マッキベン型空気圧人工筋肉

今回製作するソフトアクチュエータは、一般的には 「人工筋肉」と呼ばれる。このソフトアクチュエータ には、様々な種類が存在するが、代表的な 2 種類につ いて説明する。

一つは、ゴムを使い、油圧や空気圧で動かすタイプ の「ゴム人工筋肉」であり、もう一つは、ある物質に 対して、電気などの信号を入力することによって動か すタイプの「高分子人工筋肉」と呼ばれるものである。 これら2つのうち、「高分子人工筋肉」については、イ オン性高分子ゲルや強誘電性高分子などという、実験 室レベルの設備が必要であったため、今回は、身近な 素材であるゴムを利用した「ゴム人工筋肉」を採用す ることにした。

ゴム人工筋肉の中で、空気圧を利用して伸縮を行う ものを「空気圧式ゴム人工筋肉」と呼んでいる。空気 圧式ゴム人工筋肉は他のアクチュエータと比較した場 合、利点として、軽い、耐環境性が優れている、柔軟 性が高い、摺動部がないため摩耗がない、材料費が安 いこと、などが挙げられる。欠点としては、精密な位 置制御や力制御が難しいことや、ゴムの経年劣化によ る寿命の短さなどが挙げられる。

以上の点から、空気圧式ゴム人工筋肉は「交換を前

提としたアクチュエータ」としての利用になると考え ている。「空気圧式ゴム人工筋肉」を製作するにあたっ ては、マッキベン型空気圧人工筋肉を参考にした。

製作した人工筋肉は、図 1 に示すように、構造が単 純なのが特徴であり、ゴムチューブの外側に、デンカ エレクトロン社製の編組スリーブを被せ、ターミナル 部分はインシュロックタイによって固定した。

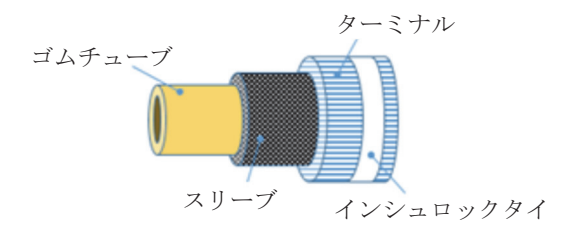

図1 マッキベン型ゴム人工筋肉の構造

#### 2 ソフトアクチュエータの収縮率

人間の生体筋肉の収縮様式に「等張性収縮」があ る。これを人工筋肉にあてはめて評価する実験を行っ た。図 2 に製作した人工筋肉(以下、ソフトアクチュ エータ)を示す。左が加圧すると伸びるタイプ、中央 と右の 2 つは加圧すると縮むタイプである。図 3 に収 縮率測定の図を示す。ペットボトルの重量を変え、エ アコンプレッサでソフトアクチュエータに空気圧 0.0 ~0.4MPa を加圧して測定した。なお、ゴムチューブ の耐圧は約 0.2MPa だが、スリーブやターミナルを被 せているのでゴムチューブの最大サイズにはならない と考え、安全に十分配慮しながら 0.4MPa まで加圧し た。

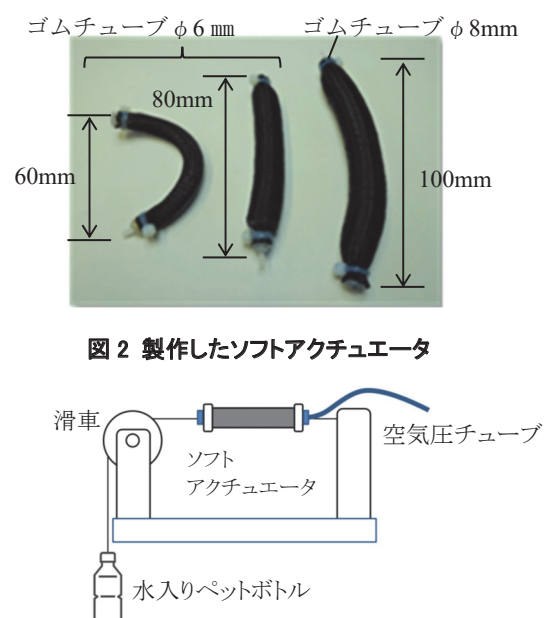

図 3 ソフトアクチュエータの収縮率測定

図 4 にソフトアクチュエータの空気圧と収縮率の測 定結果を示す。グラフの横軸はソフトアクチュエータ に加えた空気圧であり、縦軸はソフトアクチュエータ の収縮率である。

おもりを 500g、空気圧を 0.4MPa とした時の収縮率 は平均で約 16.2%であり、おもりをつけなかったとき とほぼ同等の収縮率であったが、おもりを 5kg に変更 して、空気圧を 0.4MPa とした時の収縮率は平均で約 7.0%であった。

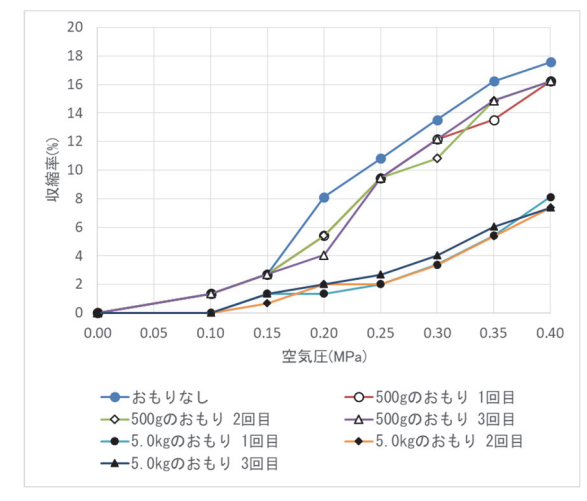

図 4 ソフトアクチュエータの収縮率

## Ⅲ ロボットの製作

#### 1 ロボットハンドの製作

ハンドの指の部分に使用した人工筋肉は、長さ約 100mm、直径は約 8mm、1 本あたりの重量は 20g 程度 である。モノを掴む際に物体に触れる面とは逆側の背 面に、瞬間接着剤を塗布してある。曲げたい方向とは 逆側の面を接着剤で硬化させることにより、空気圧を 加えた際に、硬化した部分と、そうでない部分との間 で収縮量に差異が生じ、人工筋肉は長さが図 6 のよう に 30%ほど短くなり、大きく曲がる。この工夫を施し たことで、初期に製作した直線タイプの人工筋肉より も大きな把持力を得ることが可能となった。図 6 は空 気を加圧した時の状態である。

当初製作した 4 本タイプのハンドではゴムボール程 度の重さしか把持できなかったため、人工筋肉のナイ ロン繊維に伸縮性の違いを付与し、8 本タイプへと改 良した。製作したハンドの把持能力を表 1 に示す。

空気圧を 0.00, 0.20, 0.25, 0.30, 0.35, 0.40MPa として、 おもりを 100g ずつ増やし、想定する林檎の最大重さ である 1,000g まで測定した。8 本指タイプのハンドで は、空気圧 0.3MPa のとき、約 1.5kg 程度までのおもり

を安定して把持できることを確認した。また、ハンド は空気を加圧してから約 0.5 秒で開き、圧を抜いてか らも同様の時間で閉じることを確認した。

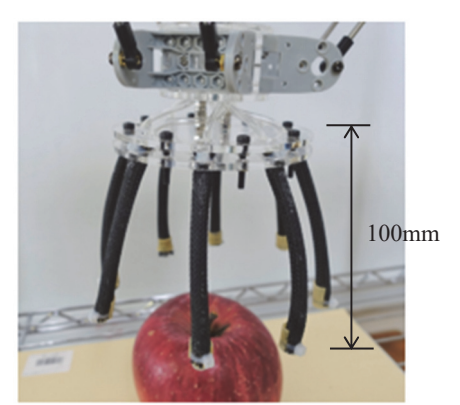

図5 空気が加圧されていない状態

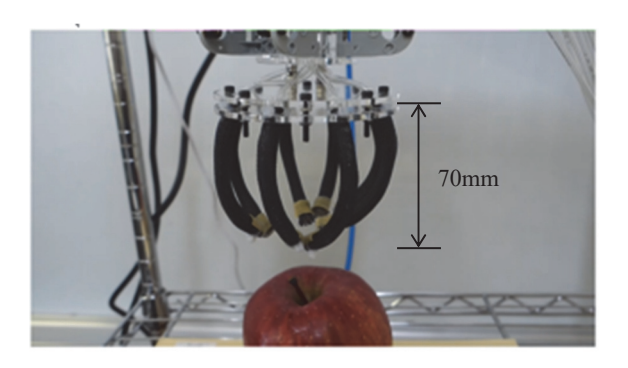

## 図 6 空気を加圧した状態

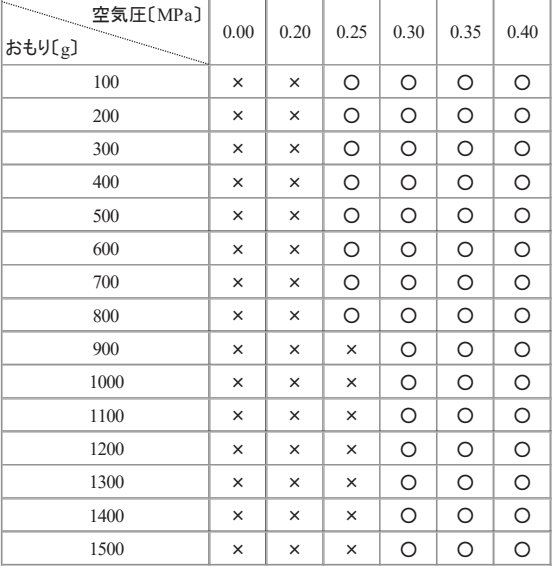

#### 表 1 ハンドの把持能力

×:把持できず ○:把持成功

## 2 ロボットアームの製作

ハンドを接続しているアーム部分には、近年、製造 現場での導入事例が増えているパラレルリンク(デル タ型)を採用した。パラレルリンクロボットの特徴とし て、従来の多関節ロボットの欠点を克服するロボット として、高速・高精度な動きが出来ることが挙げられ、 ベルトコンベアを流れるワークの仕分け作業などを得 意としている。

パラレルリンク型ロボットアームの製作にあたって、 まずは、レゴブロックを用いておおまかな動作の確認 を行い、次に、汎用的なプラスチック製のロボットパ ーツを組み合わせてアーム部分を製作した。アーム部 分の重量は約 400g、ハンド部分は約 200g である。

図 7 に示すように Fusion360 によるモデリングも行 い、最終的な完成モデルを視覚的に理解できるように した。

動力部にはサーボモータ AX-12A を 3 個使用した。 表 2 は使用したサーボモータ AX-12A の基本仕様で ある。

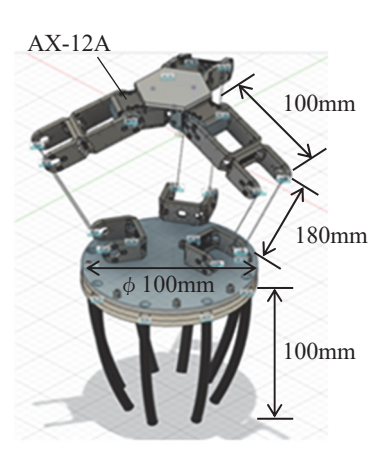

図 7 Fusion360 で製作した 3D モデル

### 表 2 AX-12A の基本仕様

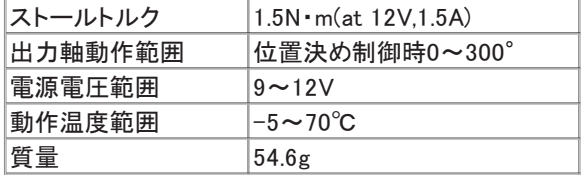

## 3 ロボットアームの制御

ロボットアームの制御には、Arduino Uno を使用し た。制御回路を図 8 に示す。

サーボモータ AX-12A は、Dynamixel Starter Kit を利 用し、シリアル接続で複数のモータを制御できるため、 AX-12A 専用の制御用ライブラリをインクルードし、 信号変換回路を通して Arduino から AX-12A へ制御信 号を伝送した。制御プログラムのフローを図 9 に示す。

今回作成したプログラムは、パラレルリンクのアー ムの位置とサーボモータの制御信号値を比較し、指定 した 2 次元座標にハンドを移動するように設計した。 ただし、この座標計算では、おおまかな位置への移動 しか行うことができない。

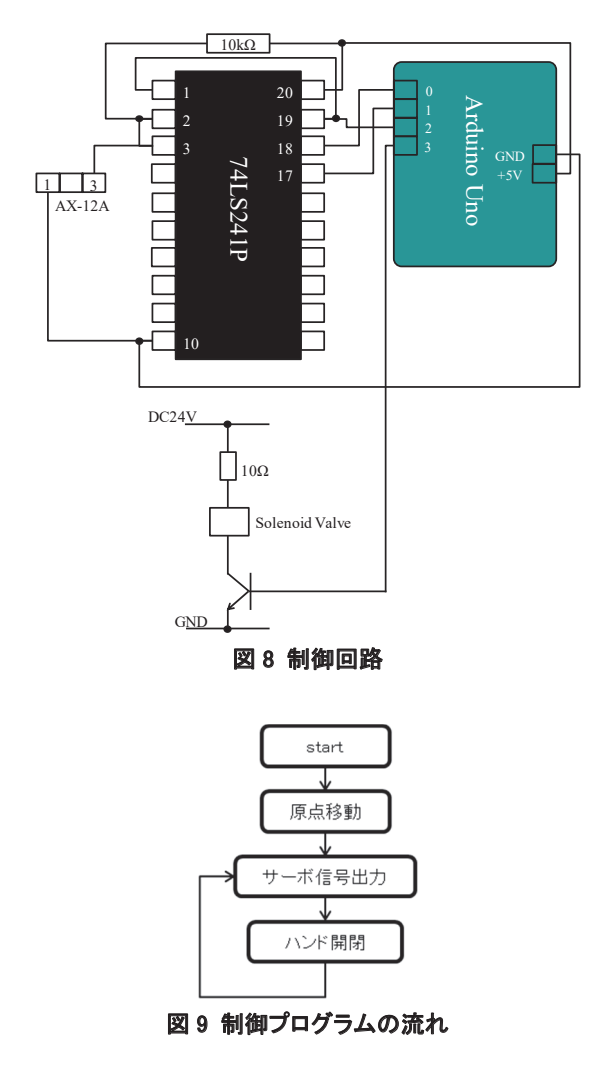

#### 4 完成したロボット

8 本タイプのハンドにより、強い把持力が実現でき、 目標であった実物の林檎(重さ約 300g)を持ち上げて、 ハンドの移動範囲(縦 200mm×横 200mm×高さ 180mm)の空間内を移動させることに成功した。

なお、林檎を持ち上げる際にアームが振動したが、 これはアームの剛性が低く、ジョイント部分の遊びが 大きいためと考えられる。

図 10 は、製作したロボットハンドが、約 300g の林 檎を把持している様子である。

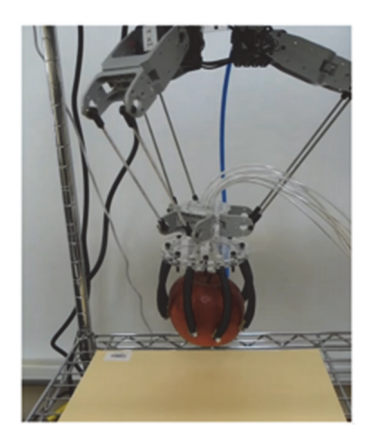

図 10 林檎を把持している様子

#### Ⅳ おわりに

本研究では、人工筋肉の製作と実験を基に、4 本タ イプのハンドの試作を行うところからスタートした。 また、ハンドを移動させる装置としてパラレルリンク 型のアームを採用し、サーボモータと Arduino Uno を 用いた位置決め制御プログラムを作成した。

今後の課題として、より正確な位置制御を可能とす るために逆運動学を用いた制御プログラムの作成や、 より高出力のサーボモータへの変更、振動を抑えるた めのアームの高剛性化とロボットハンドの指の部分の 改良、物体の自動判別などが挙げられる。

実用化に向け、ロボットハンド部分の試作と耐久試 験、また、スカラ型ロボットアームへの取り付けも行 いたい。

本テーマに熱心に取り組んでくれた木立君、山谷君、 若山君に感謝します。

#### [参考文献]

- (1) 「OPEN SOFT MACHINES recipes for ミニ・マッキ ベン型 空気圧人工筋肉」 http://opensoftmachines.com/2018/06/minimckibben/ (2021-2-2 確認)。
- (2) 中村太郎.「図解 人工筋肉 ソフトアクチュエータ が拓く世界」.日刊工業新聞社,2011,78P。
- (3) 「Dynamixel AX-12A and Arduino: how to use the Serial Port」

https://robottini.altervista.org/dynamixelax-12a-and-arduino-how-to-use-the-serialport(2021-2-2 確認)。

# 専門課程から応用課程への連携を志向した 総合制作実習課題とその学習効果 ― 太陽電池を用いた充電回路の設計・製作 ―

東海職業能力開発大学校 堀内 美麿

General Production Practice Tasks Aiming Linkage from Specialized Technical Program to Professional Technical Program and Their Learning Effects

- Design and manufacture of charging circuits using solar cells -

#### HORIUCHI Yoshimaro

令和 3 年度に実施した応用課程担当者養成コースの教材開発研究および総合制作実習で 設計・製作した太陽電池を用いた充電回路について紹介する。応用課程における標準課題 では、習得する技術要素が多いという課題がある。そのため、専門課程で行う総合制作実習におい て、関連する実習内容の教材を開発し、学生適用することで、応用課程における理解度を促進する ことにした。本教材では、まず市場のある太陽電池モジュールに対応するための調査を行った上 で、300W 級の充電回路の設計・製作を行った。製作した充電回路のノウハウを活用し、総合制作 実習では、安全に考慮した上で、充電回路の核となる電子回路設計・製作およびプログラム作成が できる 50W 級の充電回路を製作した。総合制作実習における学生の学習効果は、ハードウェアに対 しては一定以上の効果がみられたが、ソフトウェア作成の時間を確保することが課題として挙げ られた。実習終了後の学生ヒアリング調査から、今回の実習課題では、応用課程で行う実習との連 動性が高く、学生の満足度が高い課題であると確認した。 要約

## I はじめに

現在、地球温暖化やエネルギー枯渇の問題が顕在化し てきている。その中で、職業能力開発大学校には、環境 問題について正しく理解をしたうえで、クリーンエネル ギーの活用やエネルギーマネージメントを意識した製 品の開発や製作ができる修了生を輩出することが求め られている。特に、太陽光発電を始めとしたクリーンエ ネルギーを活用した技術や、エネルギーを有効利用する ための電力制御技術を付与することが必要不可欠であ る。応用課程 生産電気システム技術科では、太陽光発 電に関する標準課題実習として、発電電力制御システム 設計製作課題実習を実施している。この実習では、パワ ーコンディショナーの設計・製作を行う。図 1 に応用課 程の標準課題実習に関連する授業とその関係を、九州職 業能力開発大学校の実施例で示す。図 1 において破線で 囲んだ発電電力制御システム設計製作課題実習と電気 設備設計製作実習の合計 14 単位(252 時間)を使って、 パワーコンディショナーの設計・製作技術を学ぶ。パワ ーコンディショナーを製作するには、電子回路、パワー

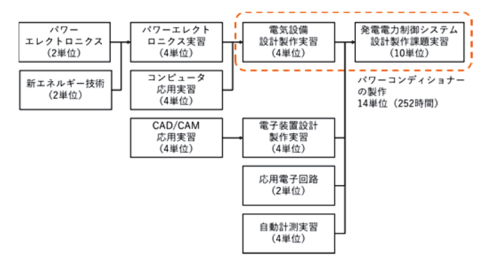

図 1 九州職業能力開発大学校における標準課題 (パワーコンディショナーの製作)に関連する授業の関係 エレクトロニクス、マイコン制御および基板設計の技術 要素が必要となる。それらを事前に習得する実習が用意 されているものの、習得すべき技術要素が多いという問 題がある。一方で、専門課程のカリキュラムでは、専門 課程修了での就職を考慮して、電力管理技術や自動化 制御技術も習得できるカリキュラム構成になっている ため、応用課程で習得するパワーコンディショナーの 設計・製作に電子回路や制御プログラミングの実習を 専門課程のカリキュラムで増やすことが困難である。

さらに、近年の太陽光発電システムは、蓄電機能を有 するシステムが増えているが、充電回路の要素技術を標 準課題に追加することが時間的に困難である。そこで応 用課程の標準課題で適用する技術要素の中で、蓄電技術 を習得するための教材を開発し、専門課程の総合制作実 習にて適用することで、専門課程において応用課程で必 要な技術要素を習得することにした(1)(2)。

## II 太陽電池を用いた充電回路の教材開発

## 1 充電回路の仕様に関する事前調査

太陽光発電システムに使われる充電回路を設計する ために、現状の太陽光発電システムを調査した上で、 充電回路の設計仕様を決定した。まず、2021 年 6 月現 在で国内販売されている太陽電池モジュール 1 枚にお ける出力容量と開放電圧および短絡電流の調査を行っ た。図 2 に開放電圧および短絡電流との関係をまとめ たものを、図 3 に出力容量の分布をまとめたものをそ れぞれ示す(1)。図 2 から、最も多い開放電圧と短絡電 流の組み合わせを抽出し、安全を考慮して、充電回路 の最大電圧を 60 V、最大電流を 15 A に決定した。ま た、図 3 の出力容量の分布から、その平均値に近い 300W 級の充電回路を製作する仕様とした。

次に、充電対象となる蓄電池について調査を行った。 太陽光発電システムと組み合わせる蓄電池では、リチ ウムイオン蓄電池を用いるケースが増えている。一方 で、市販されている太陽電池コントローラの中には、 鉛蓄電池用のものもあることがわかった。今回は、蓄 電池の中では比較的安全であること、また安価であり、 総合制作実習や標準課題などで利用実績がある鉛蓄電 池を充電対象とした。

最後に、市販されている充電コントローラの機能を 調査した。その結果、次に示す 9 つの機能があるとわ かった。

- 1. 充電電圧・電流制御機能
- 2. 最大電力点追従(MPPT)制御機能

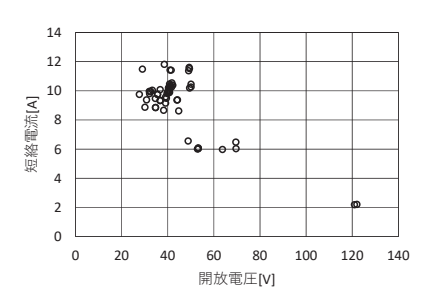

図2 国内メーカーの太陽電池モジュール1枚の 開放電圧と短絡電流の組み合わせ

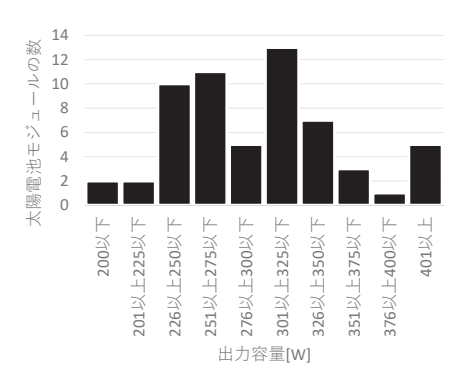

図 3 国内メーカーの太陽電池モジュール 1 枚の 出力容量の分布

- 3. 二次電池の電圧判別機能
- 4. 過電圧・不足電圧検出機能
- 5. 状態表示機能(LED、LCD)
- 6. 負荷の切断・再接続機能
- 7. 雷サージ、逆接続などの保護機能
- 8. 夜間の制御機能
- 9. USB 電源供給機能

今回の充電回路では、市販されている充電回路の多 くに備え付けられている上記の 1 から 5 に加えて安全 に関する部分を追加して仕様に決定した。

- 入力特性は、最高電圧 60 V、最大電流 15 A、定格容 量 300 W とする。
- 出力特性は、出力電圧 12 V または 24 V を自動判別 し、最大電流 10 A とする。
- 充電電圧・充電電流制御機能および MPPT 制御機能 を設ける。
- MPPT 制御を用いたバルク充電方式とアブソリュー ト充電の組合せた充電制御で行う。MPPT 制御は山 登り法を適用する。充電完了後はトリクル充電に移 行する。
- 蓄電池電圧の自動判別機能 0V(蓄電池未接続)、12V、 24 V の 3 種類を自動判別する。
- 蓄電池電圧が自動判別した電圧の 120 %を超えたら 異常表示を出し、太陽電池を充電回路から切り離す 蓄電池の過電圧保護を設ける。
- 短絡事故時にサーキットプロテクタで蓄電池受電回 路から切り離す蓄電池の短絡保護をつける。
- LCD および LED によって現在の状態を表示する。 上記の仕様を決定した上で、太陽光発電および充電 回路に関する技術の重要性を考えれば、訓練として導 入しやすく、かつ、多くの方に技術を習得してもらう ことが望ましい。そこで、教材開発を行うにあたり、 当該技術を習得できる人材を増やすことを考え、国内 販売されている太陽電池モジュールに対応できる充電 回路を、入手が容易である材料で構成することで、導 入が容易になると考えた。さらに当該技術の指導がで きる指導員を増やすために、総合制作実習で教材内容 の適用事例を示すことで指導員研修への展開可能な教 材になるようにした。

## 2 300 W 級充電回路の設計・製作

図 4 に充電回路の基本構成図を示す。図 4 (a) は回 路構成を、図4(b)は主回路の回路図を示す。主回路 は、IGBT を用いた降圧 DC/DC コンバータである。制 御電源生成回路は、太陽電池モジュールの電圧を利用 して制御用電圧を生成する。主回路において、太陽電 池側および蓄電池側の電圧は、電圧センサ回路を通し て、太陽電池側および蓄電池側の電流は、電流センサ を通してマイコン基板回路に取り込む。マイコン基板 回路では、太陽電池側の電圧、電流、蓄電池側の電圧 および電流をもとに IGBT の制御信号を生成して、 IGBT ドライブ回路を通して主回路にある IGBT を制 御する。また、蓄電池への充電開始と停止、蓄電池の 過電圧に対しては、主回路の ON/OFF を制御するリレ ー信号をリレーシーケンス回路に送ることで制御を行 う。今回製作した 300 W 級充電回路の外観を図 5 に示 す。製作した基板は、機能ごとに分けることで、基板 の単体試験が容易にできること、かつ、複数人で基板 設計・製作が可能になるようにした。

## 3 評価項目表の作成

製作した充電回路をもとに技術要素を分析し、習得 度評価項目表を作成した。表 1 に習得度評価項目表の 一部を示す。評価項目を大分類、中分類、小分類の 3 つに分類した。大分類は、材料の知識、回路の知識、 計測機器の測定方法、回路設計・実装、ソフトウェア および安全の 6 つに分類した。小分類は、製品そのも のや、具体的な技術キーワードで分類した。中分類は 小分類をグループ化する項目になるように分類した。 特に太陽電池や蓄電池といったエネルギーを取り扱う

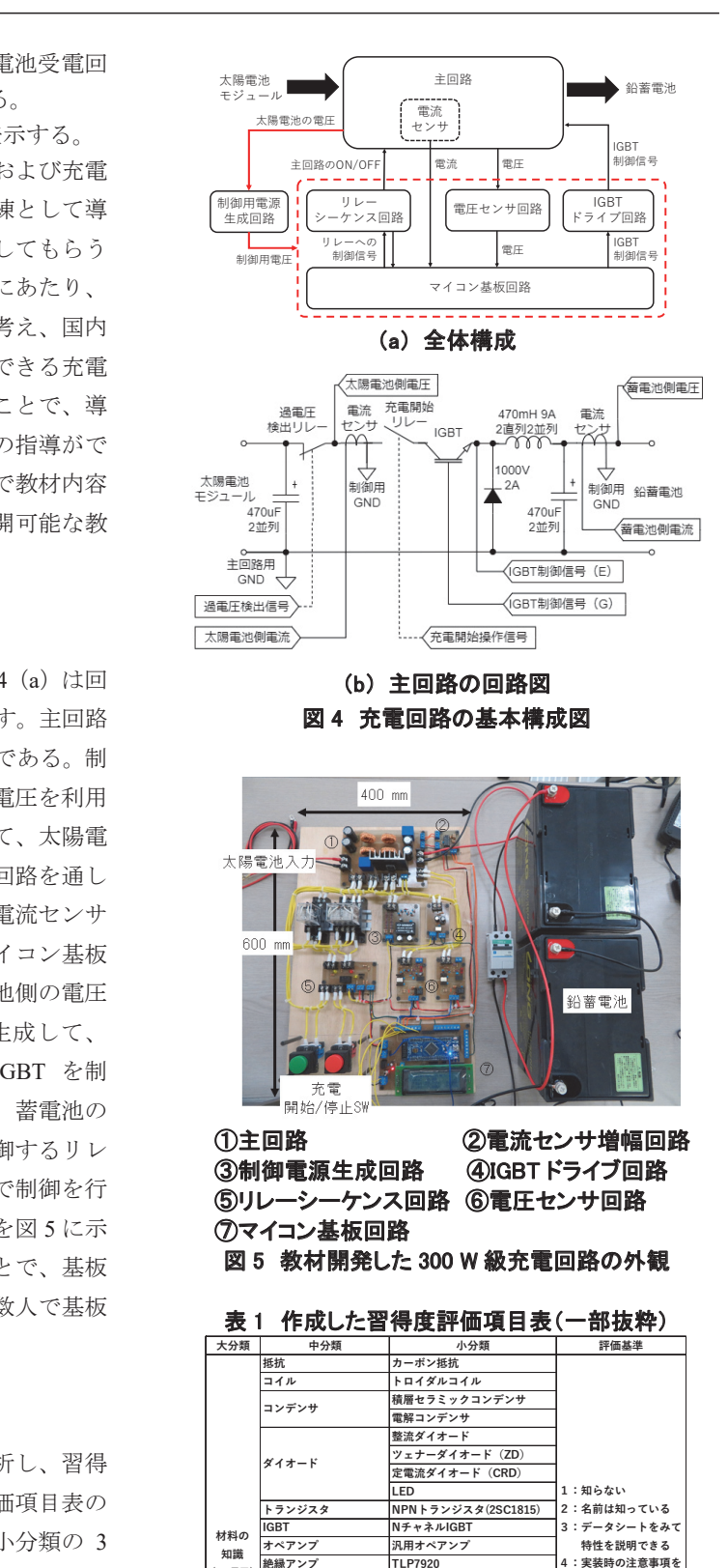

**非絶縁型 絶縁型 フォトカプラ TLP250、TLP351 電子リレー 電磁リレー**

キャラクタ型LCI

**電流セン** 

**リレー**

**DC-DCコンバータ**

**(22項目)**

**太陽電池 太陽電池 二次電池 鉛蓄電池 マイクロコンピュータ RX62N**

- - - - - -<br>説明できる **具体的な実装方法? 説明できる** 

実習課題であるため、安全の技術要素を大分類に入れ、 安全に配慮するように評価項目表を作成した。作成し た小分類は 71 項目となった。評価方法は、判断基準の 目安を設け 5 段階の評価とした。

## 4 総合制作実習に適用する際の課題

図 5 で製作した充電回路をそのまま総合制作実習に 適用する場合、取り扱う電圧および電流が大きいため、 回路素子の過電圧保護や、回路素子の並列化など本来習 得すべき内容と異なる部分の検討が必要になる。また実 験・実習時における感電や漏電をはじめとした安全配慮 が必要になることから、そのまま適用するには不適用と 判断した。そのため、総合制作実習で使用する太陽電池 モジュールは、電子部品の過電圧保護回路を必要としな いものの中で、出力容量が大きいモジュールを選定した。 また、充電回路を評価する際に、蓄電池をあらかじめ放 電する必要があるが、今回の総合制作実習では、図 6 に 示すワンショット回路を用いた放電回路を製作した。 タイマを用いて制御することで、蓄電池の放電量を把 握することができ、充電回路の評価を容易にした。

## III 総合制作実習の課題設定および適用

### 1 総合制作実習における充電回路の仕様

図 5 で教材開発した 300 W 充電回路をもとに、令和 3 年度総合制作実習に太陽電池を用いた充電回路の製 作の課題を設定した。実習対象の学生は、専門課程電気 エネルギー制御科 2 年生 3 名とした。製作した充電回 路の仕様を次に示す。

- 太陽電池モジュールは 50 W の太陽電池モジュールを、 蓄電池には、12 V 鉛蓄電池を使用する。制御用マイコ ンは、応用課程で使用するマイコンを使用する。
- 蓄電池への充電開始および停止は、押しボタンの操作 で行う。
- 接続した蓄電池に対して、蓄電池の定格電圧を自動 判別し、定電流定電圧制御で充電をする。定電流制 御時は、MPPT による制御を用いる。
- 充電回路の現在の状況を LCD で表示する。
- 制御用の電源は、太陽電池モジュールの発電電力を利 用する。制御回路で使用する電圧の種類が最小限にな るように回路設計を行う。
- 安全対策として、太陽電池が接続されている主回路と 制御回路は電気的に絶縁する。また、充電回路には、 過電圧・過充電検出および主回路の遮断機能を設け る。

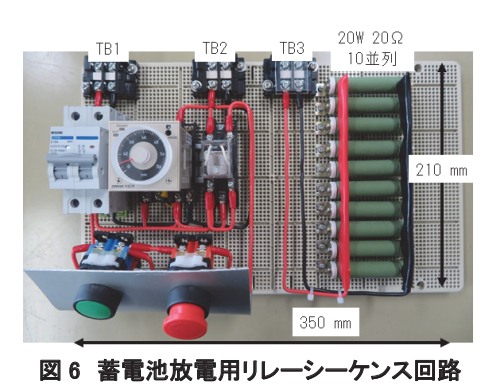

仕様設定するにあたり、実習で使用する材料の購入 の容易性および充電回路の保護機能について配慮した。

## 2 総合制作実習の進め方

総合制作実習では、次に示す 1 から 8 の順序で実習 を行った。応用課程の標準課題の進め方の中で、設計評 価を除けば、概ね同じ進め方で実施しているため、応用 課程で養成する能力を意識して実施した(3)。

- 1. 太陽電池の充電回路における座学および調査
- 2. 充電回路で使用する素子の基礎実験
- 3. 充電回路で使用するマイコンの基本機能を使用し たプログラム課題の作成
- 4. 回路設計および基板実装
- 5. 実装基板の単体試験
- 6. 太陽電池、蓄電池および実装基板の配線
- 7. 充電回路のプログラム作成
- 8. 充電回路の評価(総合評価)

電子回路については、ブレッドボード上で回路を作 成して実験を行った後、同じ部品を基板実装できるよ うにディスクリート部品で構成した。実験を通して、 電子部品の特性を理解し、回路設計する際の配線イメー ジを持てること、実験で使用する計測機器が正しく使え ること、および回路中に不具合があった際にどこが問題 になっているかを自分で判断できるようにするため、基 礎実験の時間に多くの時間を使用した。プログラムの作 成は、総合制作実習の前に行う後期集中実習(10 月最 初の 2 週間)の期間において、マイコンの基本機能の 確認と実際の充電回路に使用するマイコンの I/O ポー トを用いて実装する課題を学生に取り組ませた。課題 で作成したプログラムを充電回路のプログラムに再利 用することで製作時間の短縮を図った。周辺回路は、 ブレッドボード上に配線をすることで、マイコンと実 装する基板とのインターフェースを意識するようにし た。

### 3 製作物および評価

総合制作実習で製作した充電回路および実習風景を 図 7 に示す。設計した基板の大きさを考慮して、市販の アルミ筐体を選定して収めることにした。完成した充電 回路を実際の太陽電池モジュールおよび蓄電池に接続 し充電の評価を行った。蓄電池は、定格 12 V の蓄電池 を満充電状態から図 6 に示す放電回路で 15 分間放電 したものを使用した。図 6 の負荷抵抗は 2Ωであり、 定格 12V の蓄電池を 15 分接続すると放電容量は約 1.5Ah となる。充電開始前は 12.34 V であった端子電圧 が、65 分間の充電で、12.80 V まで上昇した。また 65 分間の充電量は、データロガーの測定結果から 1.09 Ah であることを確認した。天候および実習時間の関係で 満充電まで至らなかったが、太陽光模擬電源装置を用 いた実験では、満充電後にトリクル充電に移行してい ることを確認した。

#### 4 総合制作実習終了後の学生ヒアリング

総合制作実習終了直後に、実習時に失敗した内容と してどのようなものがあったかを面談によるヒアリン グで調査した。調査した結果、教材作成時に指導員が 想定していなかった失敗事例も確認できた。大きく分 類すると 5 つの失敗事例に分けることができる。

 一つ目は、回路設計における失敗事例である。マイ コンのピン配置を間違えたり、信号線と電源線を間違 えたりといった単純な間違いだけでなく、信号線間の クリアランスが不足していたり、他の基板との接続関 係を考慮しない部品配置を行うなど、後工程を考慮し ない失敗が散見された。

 二つ目は、回路実装における失敗事例である。抵抗 値を間違えたり、極性のある部品を逆に実装したりす ることもあったが、耐電圧が足りない部品の実装とい った回路で使用する電圧を考慮していない失敗もあっ た。

三つ目は、動作検証(実験)における失敗事例であ る。電気的絶縁している回路の GND を共通にして測 定することや、測定対象の電位が異なる測定点を同時 に測定した間違いが散見された。

 四つ目は、組立および配線における失敗事例である。 これは、電源線の極性間違いや配線ミス、加工寸法の 間違いなど単純なミスが多かった。

 五つ目として、プログラムにおける失敗事例である。 ポートの設定間違えやA/D変換の計算式を間違えるな どが挙げられたが、回路設計に多くの時間を費やした ため、学生本人が修正した部分の失敗事例しか出てい ない結果となった。

## IV 教材適用による学習効果

 $\mathbb{R}^n$  , the contract of the contract of the contract of the contract of the contract of the contract of the contract of the contract of the contract of the contract of the contract of the contract of the contract of

習得度評価項目表を用いて、学生に 5 段階の自己評 価を行わせた。評価は、実習開始前 (2021年9月)お よび実習終了後(2022 年 1 月)に実施した。図 8 に習 得度評価項目表を用いた学習効果の比較を示す。実習 開始前の調査から、自己評価が低い項目を抽出した結 果、材料の知識、回路の知識およびプログラミングが 挙げられた。そこで、実習で使用していない素子およ び回路は、基礎実験を行った後に、充電回路の設計・ 製作を行うこと、ソフトウェアについては、マイコン の基本プログラム確認から始め、全体のプログラムか ら仕様に合わせてプログラムを修正することを重点項 目として実習を行った。実習終了時の結果から、材料 の知識と回路の知識については、図 8 より、学習効果 が大幅に向上した。また回路設計・実装、計測機器の 測定方法および安全に関しては、実習前でも高い評価 であったが、実習後は自己評価がより高くなっている ことを確認した。このことからハードウェアに関連す る項目については、教材の適用による学習効果がある ことが確認できた。一方で、ソフトウェア項目につい ては、自己評価が低く、与えられたプログラムを読ん でプログラムが実際に行っていることが理解できると

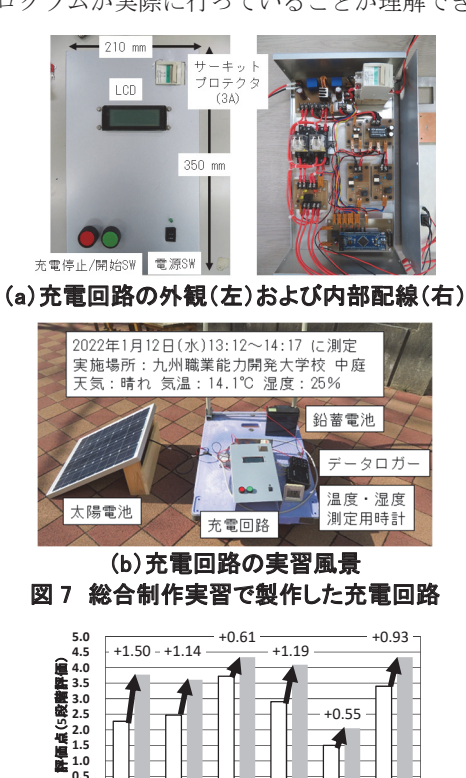

マンディング<br>マンディングのデジャンプの<sub>の実習開始前</sub><br>図 8 習得度評価項目表を用いた学習効果

大分類

Elle British

実習開始前 実習終了後

xB

**0.0**

ENERO ADJES

|                 | --<br>---<br><b>ノーノ 'ー!ㅈ' フ :ツ 〒 目 ハノ」 木</b> |      |             |
|-----------------|----------------------------------------------|------|-------------|
| 中分類             | 小分類                                          |      | 実習開始前 実習終了後 |
| マイコン<br>(RX62N) | $I/0$ 入出力                                    | 1.67 | 2.33        |
|                 | タイマによるPWM出力                                  | 1.33 | 2.67        |
|                 | タイマ割込み                                       | 2.00 | 2.33        |
|                 | A/D 变换                                       | 2.00 | 2.33        |
|                 | 低電圧検出 (LVD)                                  | 1.33 | 1.67        |
| アルゴリズム          | PWM法                                         | 1.67 | 2.33        |
|                 | MPPT法                                        | 1.00 | 1.33        |
|                 | 電圧制御方式                                       | 1.33 | 2.00        |
|                 | 定電圧定電流方式                                     | 1.33 | 2.00        |
| インター<br>フェース    | LCDによる出力                                     | 1.00 | 2.33        |
|                 | 電流センサによる電流値の取り込み                             | 1.67 | 2.00        |
|                 | 電圧センサによる電圧値の取り込み                             | 1.67 | 2.00        |
|                 | PWMによるIGBTドライブ回路の駆動                          | 1.00 | 1.33        |
|                 | 電磁リレーのON/OFF制御                               | 2.00 | 2.00        |

表 2 ソフトウェアに関する学習効果

いう、こちらが想定していた学習効果を得ることがで きなかった。表 2 にソフトウェアに関する学習効果を 示す。全体的に自己評価が低いが、中でも低電圧検出 (LVD)、MPPT 法のアルゴリズム、PWM による IGBT ドライブ回路の駆動は低い結果となった。理由として は、専門課程の授業内では出てこない技術内容である こと、基本プログラムからの修正が少なくコードを読 むことによる習得になったこと、学生がソフトウェア に対する苦手意識に対して実習時間の設定が短かった ことの 3 点が考えられる。このことからソフトウェア に関しては、適切な技術内容を説明し、プログラムを 読むだけでなく記述できる課題を組み込むとともに、 学生のスキルを判断した上で、学習時間を十分確保を することで改善できる可能性があることがわかった。

## V 教材開発、教材適用による効果および課 題の考察

教材開発及や教材適用を通して得られた効果および 課題について 3 つの視点から考察する。

第 1 に、教材開発の観点で考察する。太陽光発電に 関連した実習テーマを選定することで、学生が環境エ ネルギーに関連する実習テーマを選択できる。今回の 教材開発研究においては、教材コンセプトにもとづい て入手の容易性や施設にある既存の装置および材料を 中心に教材開発を進めたため、新規で充電回路を製作 するには、実習を展開しやすい教材である。一方で、 教材開発の中で、次に示す 9 項目は、製作時間の関係 から十分に検討を尽くしていないため、新たに充電回 路を設計・製作する際には、発展・改善の余地がある。

- 1. 模擬電源の検討および評価
- 2. 蓄電池の検討
- 3. 負荷を含めた充電の検討
- 4. 放熱板の検討
- 5. 太陽電池の開放電圧が高い場合の部品保護
- 6. 太陽電池の開放電圧が低い場合の部品選定
- 7. 表面実装部品の使用検討
- 8. 各種計測器における GND レベルの取り扱い
- 9. 材料の選定および発注

第 2 に、総合制作実習での適用結果について考察す る。総合制作実習で製作した充電回路は、総合制作実 習(12 単位 216 時間)で完成させることを前提に教材 作成をしてきた。しかし、実際に学生適用すると設計 製作するには時間が足りないことがわかった。学生の 実習満足度を満たすために、習得度評価項目表での実 習前自己評価および学生へのヒアリングを行った後に、 学生と重点課題を設定した結果、学生の実習満足度が 高かった一方で、習得する内容に偏りが出たことから 実習時間の配分を調整する必要があると認識した。

第 3 に、応用課程との連携の観点で教材効果を考察 する。今回開発した実習教材は、応用課程で学習する 内容が含まれている。専門課程の総合制作実習におい て、本報告で示した内容で行うことで、応用課程で行 う学習内容の一部を事前に学習することができた。そ の結果、応用課程の授業において、学習した内容につ いては、習得する時間が短縮されたため、他の技術内 容を習得するための時間を多く割り当てることができ た。また、学生とのヒアリングの結果から、総合制作 実習の進め方は、応用課程の標準課題の進め方に沿っ て進めたため、応用課程での標準課題では実習に戸惑 うことなく実施できたことを確認した。さらに、学習 効果の高かった回路設計に関連する実習においては自 信をもって作業ができたことが報告された。一方で、 実習時間が足りなかったソフトウェアに関連する内容 は、応用課程の関連科目で補うことで実習内容をさら に理解できるようになると考える。

#### VI おわりに

太陽電池を用いた充電回路の教材開発をし、総合制作 実習を通じて学生に教材適用することで学生が失敗す るところや時間がかかるところを理解し、実習実施時の 問題点や課題が明らかになった。次年度以降に実施する 総合制作実習において、実習テーマを設定する際の参考 になれば幸いである。

#### [参考文献]

- (1) 堀内美麿:「太陽電池を用いた充電回路に関する教 材開発」、令和 3 年度 応用課程担当者養成コース研 究論文 (2022)。
- (2) 岡山志臣、田中貴弥、福村友康:「太陽電池を用いた 充電回路の製作」、令和 3 年度 九州職業能力開発大 学校 総合制作実習 最終報告書 (2022)。
- (3) 応用課程の考え方(平成 31 年度改定)、公共職業訓 練部大学校課 (2019)。

## 線膨張係数測定実験の効果的実施を目的とした 教材の改善

東海職業能力開発大学校 生産技術科 北 正彦

Improvement of teaching materials for effective implementation of linear expansion coefficient measurement experiment

#### KITA Masahiko

大学校の課程で最初に取り組む実験実習である基礎工学実験の教材の改善について報告 する。改善にあたって実験のもつストーリー性に着目し、先人たちの行ったモデル化の 原理に沿った実験を行い、段階ごとに理解させるよう試みた。具体的には光学てこを用いて熱膨 張の法則を検証する際に、「光軸」という数理化の手段を、実験装置に直接糸を張って可視化して 示し、デジタルカメラを用いて共有可能な映像とした検討の機会を提供した。「光軸」の幾何学を 分かり易く表す実験を行い、段階的に光学てこの原理理解に至る学びのストーリーとして提示し た。 要約

## I はじめに

基礎工学実験は、現在の自然科学において正しいと 認められている基本的な物理法則、例えば落体の法則 などに対し、法則の正しさを実証するために先人が行 った実験を課題として行うことで、法則の正しさを理 解するとともに、実験原理、実験方法の考え方、機器 の使用法、実験のまとめ方、報告書の書き方などを経 験的に学ぶことを目的としている。その目的から大学 校の課程において最初に取り組む実験実習と位置付け られ、1年生を対象として生産技術科の第Ⅲ期に実施 する。

工学分野で当たり前のように利用している基本的な 物理法則は、先人の卓越した発想によって見いだされ た、いま見えている世界を非常によく表す「説明」と いわれる。同時に正しい「実験」による検証(以後, 検証実験)を経て、その説明の正しさが確認され「法 則」と認められたものをいう。

検証実験を行う際、研究者は知恵を絞り、スケール、 はかり、レンズなどの単純な測定機器を用い、斬新に 組合せた。そこで得られた小さな結果、知恵や道理に 旺盛な探求心のもと数学的表現を施し、数学を道具と することで実験原理を明らかにして、当時の検証実験 の装置を構築した。

新たな装置を構築することで視点が変わり、実験方 法に多大な創意工夫を行なうことで、その時点で見る ことのできる世界を広げながら、検証に耐えうるデー タを確実に測定する方法を見出した。結果としてこれ ら間違いのないデータをもとに、法則の確からしさは ゆるぎないものとして立証された。

このような自然科学における検証実験のあり方は、 基本的な物理法則が次々に提示された16~17世紀頃 には確立され、研究者はだれもが追実験できる具体的 な原理、方法、手順として詳しく記録した。すなわち、 先人達の問題解決に向かう洞察の過程を端的に記録し た、後の世に伝えるべき成果物であると考える。

記録の中で特に創意工夫を要したと思われている注 目すべき点を述べる。実験原理および実験装置を構築 する際に洞察を確かなものとするため、研究者は皆、 単純な道具一つひとつを数学で利用できる図形や数式 などで表わして、幾何学、代数学、解析学(関数)な どの数学的な考えを利用し、組合せることで目的を実 現していく。いわゆる自然科学に必要とされる、事象 を数理的に捉え、数学的に表現し、数学を道具として 利用することで問題を解決する一貫した原理(以後、

モデル化の原理)が示されている。

基本的な物理法則の検証のための実験装置は、構成 要素として当時身近に手に入る簡単な道具が用いられ た。装置の構造はそれらを巧妙に組み合わせた複雑な ものとなるため、築いた構造が確実な測定を行えるか、 そのためにはどこを調整したらよいのか等の今でいう 最適化の程度を、事前に知りたい要求があったと考え る。研究者はその解決として、黎明期であったモデル 化の原理を積極的に取り入れ、構成要素を単純な図形 や比例式として数理化して表現した。これによって、 一見複雑にみえた先入観を廃し、陰に隠れていたシン プルで理解しやすい形の説明をあぶりだした。

基本的な物理法則の検証実験、すなわち先人が歩ん だ当時の創意工夫の過程を変えることなく行うことは、 科学的な知識を学ぶ課題として大きな学習効果が期待 できる。実験から得られる先人の追体験は、問題に直 面した際に、過去の事例を紐解いて足掛かりとし、あ きらめず糸口を見つけて試してみる姿勢、解決に向か わせる確かな動機付けを育むと考える。このような背 景から、基礎工学実験では、自然科学において広く認 められている法則の幾つかを選び、先人が実施した検 証実験によって正しさを確認していくカリキュラム内 容としている。

本報告では、昨年度から担当している熱膨張の法則 を検証する基礎工学実験において、課題である実験内 容および装置、手順の説明に際し、実験が持つストー リー性を着眼点として、モデル化の原理に沿った道筋 を示し、段階ごとに理解させるよう試みた実験教材の 改善について報告する。

## II 熱膨張の法則と検証実験

今回、検証実験の対象となる熱膨張の概要を図1に 示す。生活の中で身近に起る基本的な物理法則の1つ で、固体材料に熱を加えると膨張する物理現象の様を 非常によく説明する。図1において、一般の固体材料の 熱膨張は、加熱前の温度To、加熱後の温度T、その時の 上昇温度 $\Delta T = T - T_0$ 、元の長さ $l_0$ 、変形後の長さ $l_1$ 伸 び $\Delta l = l - l_0 \, \varepsilon \, \cup \, \tau$ 、以下の式で表される

 $\Delta$ � = ・・・・・・・・・・・・・・・・・・・・・・・・・・・・・・・・(1)

この時の比例定数は線膨張係数とよばれ、物質固 有の値となる。検証実験では、Alを測定できる実験装 置を構築し、ΔTにおけるΔlを測定して式(1)によりαを

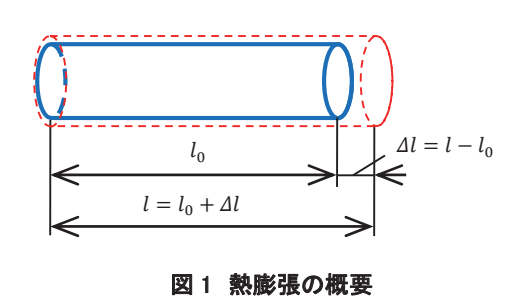

求める。さらに求めたを公称値と比較することで検 証を行う。ただし、 は大変小さな値となり、例えば 鋼の場合 $l_0 = 0.6$  m、 $\Delta T = 10$  Kで、 $\Delta l = 0.074$  mmであ る。このような微小な長さにスケールを直にあてて、 正確な測定値を得ることはまず不可能である。先人は この小さな△1の測定を、スケール、カンチレバー、鏡、 望遠鏡という単純な道具で構成した「光学てこ」と呼

## III 光学てこの原理と改善の着眼点

ばれる測定装置を用いることで可能とした。

光学てこ(1)の原理図を図2に示す。光学てこは、対 象の微小変位△lを小さな鏡で極わずかな角度θの変化 に変え、拡大して測定できるようにした装置をいう。 原理として、図で示すように試料に鏡のついたカンチ レバー(以後、オプチカルレバー)を置き、rに対し て十分離れた距離となるよう、望遠鏡を使って鏡の 反射像で目盛りが読める位置にスケールを置く。この ときAlとOは比例関係となり、望遠鏡から見える目盛 りでは2L/ $r$ 倍拡大されて、変位後の目盛り $S_{\theta}$ から変 位前の目盛り�を差し引いた長さとして読み取れる。

図2において、試験棒がAl伸びると、オプチカルレバ ーが動作して、レバーの腕r、鏡の傾き角θとすると

 = cos tan ・・・・・・・・・・・・・・・・・・・・・・・・・・・(2)  $\Delta l \ll r$ より $\theta$ が微小角となり、cos $\theta \cong 1$ 、tan $\theta \cong \theta$ から = ・・・・・・・・・・・・・・・・・・・・・・・・・・・・・・・・・・・・(3)

スケール上の読取り変位 $\Delta S = S_\theta - S_0$ 、スケールから 鏡までの距離なので、

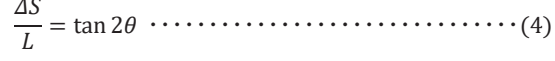

 $\theta$ は微小角なので、同様にtan 2 $\theta \cong 2\theta$ と近似され

= 2 ・・・・・・・・・・・・・・・・・・・・・・・・・・・・・・・・・・・(5)

式(3)に式(5)を代入して4lは  $\Delta l = r \frac{\Delta S}{2L} \cdots \cdots \cdots \cdots \cdots \cdots \cdots \cdots \cdots \cdots (6)$ 

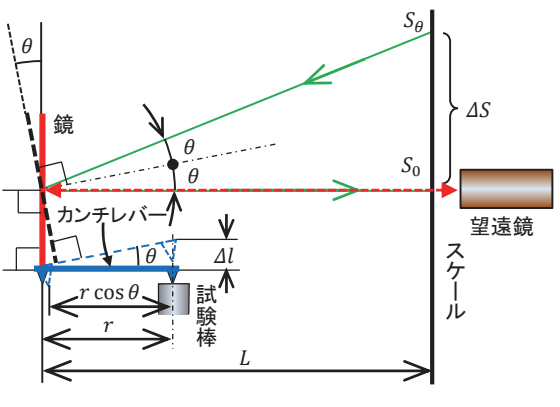

図 2 光学てこの原理図

となる。実際の検証実験では、測定者はスケールの目 盛りにピントを合わせた望遠鏡の映像(以後、スケー ル画像)を確認してスケールの値を読み取っていく。 実験の流れとして、最初に読み取った位置を、加熱す る前のスケール画像の読取り位置Soとして記録する。 加熱を始めて測定温度に達すると、鏡がオプチカルレ バーによってだけ傾き、鏡の反射によってスケール 画像の読取り位置が�に移動する。よって、測定者は そのままスケール値を読み取ることで、全くを意識 すること無くASを知ることができる。悪く言えば、光 学てこがうまく働くうちは、測定者はその原理など全 く知らなくても正しく検証実験ができてしまう。

さらに、図2の原理図をより深く考えてみる。よくよ くみれば、図2は先人が式(2)~(6)の導出を目的として、 事象を数理的に捉え、相似関係がわかる様に数学的な 表現で表した図と思われる。実験をする際は原則、学 生自らが実験装置を配置することを要求している。そ うなると、先人がどのように事象を捉え、数理化した かということを知らなければならない。具体的には、 二次元の幾何学図で表された直線のそれぞれが、三次 元空間内にある目の前の実験装置の何を表すかを的確 にイメージ出来なければならない。そうしなければ、 図をいくら眺めても光学てこの原理を理解して、正し く装置を配置することは出来ないだろう。このような 理由から説明や関連資料の提示方法について、課題の 目的でもある実験の追体験という視点で、もう一度検 討すべきであると考えた。

追体験の指導を考えると、実行者が学生自身との思 いから、無意識に「やらせてみる」の視点で考えてし まう。しかし、実験の追体験においては、まずは言わ れたことを確実に行い、言われた通りに内容を記録し、 解析し、結果を確認し、報告する。それらを基本とし なければ実験は成り立たないと考える。言われた通り という言葉がイメージを悪くさせるなら、これを、山 本五十六の格言(2)でいう「やって見せ」、「説いて聞か せて」に置き換えて考えるとよい。

やってみせるという指導は、学生側から見れば、規 範となる行為をもとに教官がモデルを務め、その模倣 を通して学習することとなる。単純な模倣において、 モデルからの情報を見たり、聞いたり、体を動かした りしながら、学習活動として取り込んでいくことで学 ぶ力が育つ。学習であるからには、さらに進めて実験 道具や装置の使用の背後にある、道具の製作者である 先人の意図を理解して、その意図を自らに取り入れて 模倣するレベルにまで繋げたい。そのために、実験そ のものが持つストーリー性に着目し、それを足掛かり として改善を模索した。

実施する実験は、教官がモデルを務めることを考慮 したとき、式(2)~(6)の流れで行うことで、製作者の 意図をうまく説明できることが期待される。具体的に は、適時に関連する実験を実施していくことで、何を 数量化し、モデル化の原理に沿って、どのように考え させて図2の原理図に至ったかを、段階的に理解させ るストーリーとなるよう、文字通りやって見せる。

## IV 改善策と具体的な実施内容

実験を概括した全体のストーリーを「研究者が線膨 張の法則を証明するために、実験方法を工夫したスト ーリー」として、先人たちの創意工夫を段階的に体験 させることで、興味・関心・意欲の向上をともなった 動機付けを期待した新たなストーリーを考えた。

線膨張の法則を検証するためには、以下の課題を解 決しなければならない。

- ① 対象を温めなければならないので、測長する際は スケールなどの測定器を、温度の影響が及ばない 距離まで離さなければならない
- ② 熱膨張の法則を検証するためには、熱による伸び  $\Delta l$ を測らなければならない。しかし、 $\Delta l$ は大変小 さいため肉眼による正確な測定は困難であり、大 きく拡大する何らかの工夫が必要

先人はこの課題を解決する方法として、科学的手法 でその糸口を探査し、光学てこの原理という解答に至 ったと考える。ゆえに導入では、それらの手法を用い る足掛かりとなるよう、彼らがどのような現象を、ど のように数量化したかを示すことが望ましいと考えた。 それらを、光学てこの原理につながる前知識として、 効果的に習得できるよう考えた。

具体的には、スケールと望遠鏡などの映像取得装置 を並べた実験装置を作り、そこから得られる外観も含 めた映像が、どのような理由をもって幾何学図に置き 換えられるのかを理解してもらう。その際の着眼点と して、実験装置から得られる映像を、教官と学生が同 一の像としてイメージできるような工夫、いわゆる共 有化の工夫が必要になる。

今回、スケール画像を手軽に共有化できる道具とし て、デジタルカメラを利用した。スケール画像として 取得したカメラの液晶画像(以後、カメラ画像)をデ ィスプレイ等に映し出すことで、互いがイメージした 際に生じる隔たりをその場で直ちに取り除き、共有化 した画像として確認することができる。

図 3 に、スケール画像を観察する実験装置の幾何学 関係を表す模式図を示す。実験では測定対象を兼ねる 300 mmスケールと測定用スケールをイメージした 600 mmスケールを用意して、OA間長さ1 m、OB間長さ 2mとして配置し、点Oにカメラを置いてカメラ画像を 取得し確認する。本実験を正しく行う場合、装置の配 置が重要となる。一般の実験では、結果とする現象と 幾何学量を結びつけた法則をもとに、図を用いて実験 原理が説明される。本実験では、それらを結び付ける 概念として「光軸」をあげる。

カメラや望遠鏡などのレンズを利用した光学機器 (以後、光学機器)は、図4で示す光軸と呼ばれる、レ ンズの中心を垂直に貫く直線を考えることができる<sup>(3)</sup>。 光軸そのものは概念であり直接見ることはできないが、 光軸が貫く三次元空間上の全ての点は、カメラ画像の 中央に点として重なって固定される。この事実を幾何 学図との関連でみれば、光軸は画像の中心点を通って 画像面に垂直な軸となり、画面を貫く点はカメラ画像 の中心に固定された、いわゆる視覚でいう、視線およ び視点と見ることができる。ゆえに、光軸を基準とし て共有することで、カメラ画像を光軸=視線、カメラ 画像の中心=視点と考えて利用することができる。

さらに視線および視点は、観察対象に対して「見る」 という共有を促す意図を含む言葉でもある。このよう に、観察する対象に糸口となる基準を設定し、数理化 してだれもが明確に解釈できる形で考えて行く。これ らの先人が創意工夫したであろう、共通認識の場を構 築していく過程は、本実験に限らず他の実験場面でも 共有されるべき重要な知識と考える。

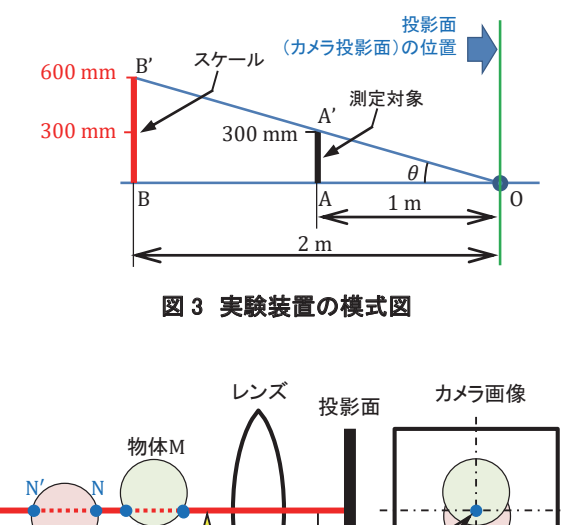

図 4 光軸の説明とカメラ画像上の光軸のイメージ M′ M 物体N 光軸上の点M~N′はカメラ画 像の中心点に重なる 光 軸

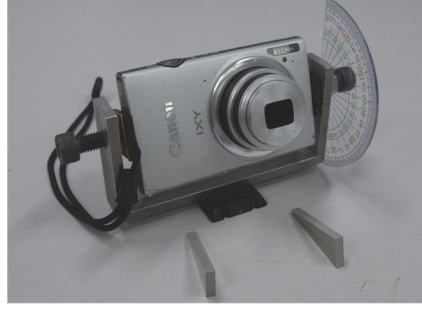

図 5 改良した雲台の外観

光学てこの原理は、通常は座学によって、第Ⅲ章で 述べた図2や式(2)~(6)の関連式を用いた簡潔な説明 がなされる。しかし、先人が創意工夫した実際の場は、 座学の場ばかりではなく、むしろ現実の物体を目の前 にして、皆と意見を交換できるよう共通の事柄を探し 出す場が多くを占めたと考える。ここでは、そのよう な場が重要であるとし、次のカメラ画像による確認実 験を試みる。

実験では、基準となる光軸の確認を行う。具体的に は、光軸とカメラ画像の関連性において光軸が示す直 接的な内容、すなわちカメラ画像の中心点が光軸とな ることを確かめる。

実験を実施する冒頭で、図4に示す光軸を直線によ り可視化した模式図の説明を行う。次に学生にも手伝 ってもらい実験装置を組み立てる。図3との比較を考 慮して、各スケールの底端の角を図中の点A、Bとなる

様に配置する。さらに、光軸に関連させるよう、具体 的には直線OBに光軸が重なるように、点A、Bおよびカ メラのレンズ中心高さを同一になるよう調整しておく。 あわせて、カメラ画像と一致する投影面の中心を点O と一致させておく。そのために点Oを回転中心として 投影面を傾けられるように改良した、簡易型のジンバ ル雲台を新たに製作し、直線OBに対し直角になるよう 調整する。図5に製作した雲台を示す。

実際のカメラ画像を確認する前に、対話形式により 光軸と液晶画面の関係性を考えさせる機会を設ける。 戸惑う学生もいるので、具体的に、どのような画像が 現れるかを予想してもらう。分からないとあきらめる 学生もいるが、図4を繰り返し確認してもらうことで、 それを根拠として、カメラ画像の中央にスケールの角 が重なる画像を予想するよう促す。あわせて、これら を保証するためには、光軸を取り入れた幾何学図が必 要不可欠であることを強調する。

光軸の客観的性質、すなわちカメラ画像の中心軸と の一致を確かめる際、仮想軸であるため画像で直接確 認することができない。何らかの補償が必要と考える。 そこで、補う手段として実験装置に光軸に見立てた糸 を張り、得られたカメラ画像と幾何学図から予想した カメラ画像を比較させる。図6に糸を利用して光軸の 可視化を試みた様子を示す。

図3の説明で点O、A、Bは光軸上の点となるように高 さが調整されている。よって、点A、Bのカメラ画像は、 画像の中心を通る水平軸上に、点A、Bが重なる像とな ることが予測される。なお、高さが一致していないと、 予測の通りの像にはならない。

画像が予測通りとなった場合、この状態から点O、A、 Bが重なるようカメラ本体を水平軸方向に移動、及び 垂直軸を中心に回転させる。これらの操作を行うこと で点O、A、Bを、カメラ画像の中心に重ねることがで きる。さらに、図 3 で示された光軸がカメラ画像の中 心を通り、画像面に垂直な直線であることを根拠に、 先の操作により重ねることができることを説明する。 これらの確認をやってみせることで、光軸がカメラ画 像において幾何学的にどの様に見えるかを理解させる。

図7に、点O、A、Bが画像の中心で一致することを確 認したカメラ画像を示す。ただし、画像は点O、A、B の画像中心での重なりを確認した後、拡大時の視認性 を考慮して、点Aだけ左に若干量オフセットさせてい る。あわせて、光軸に見立てた糸が点Bから延びる水平 の線分として確認されるが、点Oであるレンズ中心へ

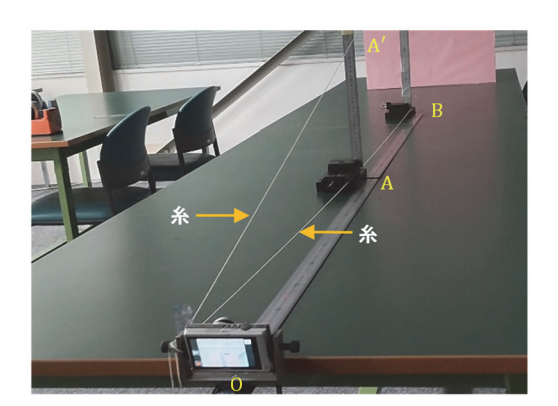

図6 糸を利用して光軸を可視化した様子

の直接の取り付けが困難なため、同様にオフセットし ている。

カメラを図7の位置から傾けると、物理的にカメラ 画像も傾けることができる。カメラ画像と光軸の関 係は変わらないので、光軸は線分OBに対して傾くこ とになる。この操作に際しては、考えるポイントを変 えた説明が必要と考える。共有事項となった光軸=視 線、カメラ画像の中心=視点で考えると、この傾ける は「見る」という意図をもって、視点を現状から傾け ることになる。つまり、単なる傾ける行為ではなく、 人間の意志と直接結びついた意味が付加されると説明 される。

図8にカメラ画像の中心を図7から点B'に移動した 画像を示す。この時、図3に一致するよう配置されてい た点A� も中心に重なって見えることが確認できる。こ のことから、幾何学図である図3では単なる直線でし かないOA′B′が、図8では光軸となって、視線および視 点が示す意図を持った映像情報を併せ持つ要素となる。 さらに、図7のOABも同様に解釈できる。その際に、目 の前にある実験装置の光軸をイメージする糸と比較し て説明することで、より強い印象付けを行う。これら の確認をやってみせることで、幾何学図に光軸として 描いた直線が、「見る」とともに「視線を向ける」とい う意図も併せ持つ、画像イメージとして理解される。

次に、意図した視覚イメージを説明するために、現 在のカメラ画像を600 mmスケールにピントを合わせ ながら、ズーム機能を使ってそのまま拡大する。図7を 8倍に拡大した図を図9に、図8を同様に拡大した図を 図10に示す。

視線の先にある、カメラ画像の中心部のスケール像 に注目してもらう。図7、8では読めなかった後方の 600 mmスケールの目盛りが、図9、10では拡大され読

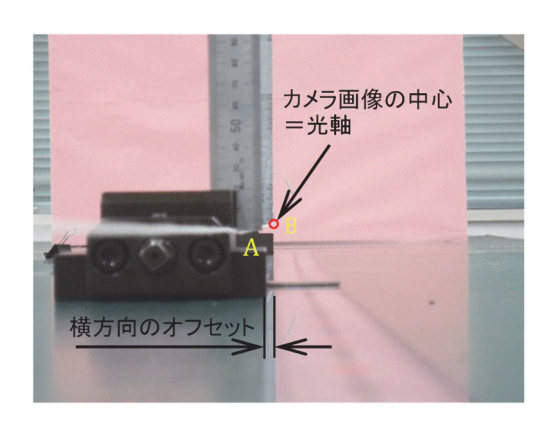

図7 点0、A、Bが重なるカメラ画像

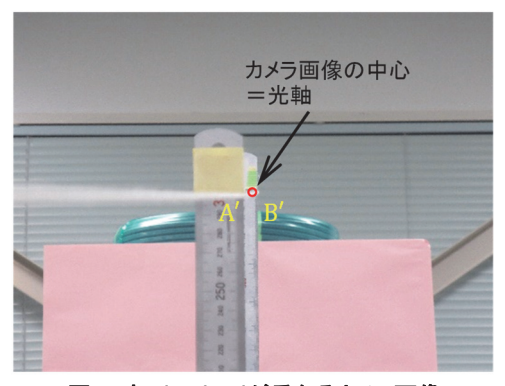

図8 点0'、A'、B'が重なるカメラ画像

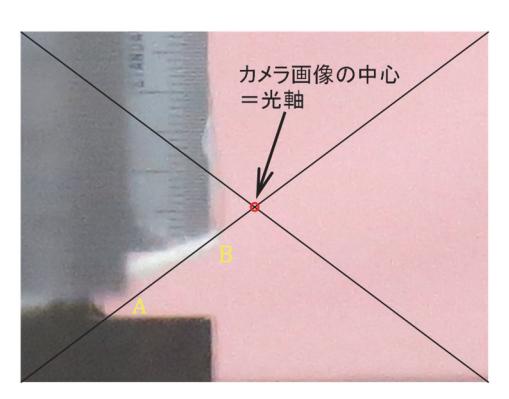

図9 図7を拡大(×8)したカメラ画像

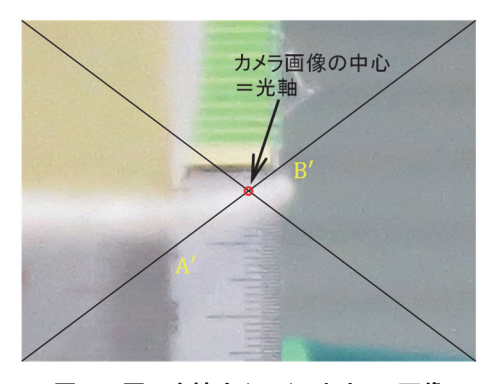

図10 図 8 を拡大 (× 8)したカメラ画像

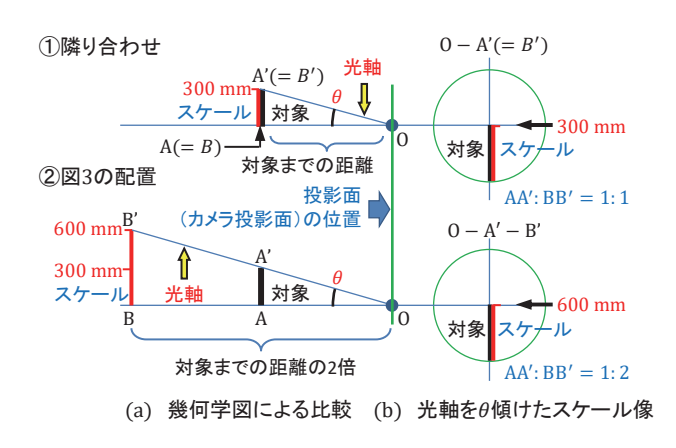

図11 スケール像の拡大原理と画像イメージ

めるようになる。これは、離れたスケールの目盛りが、 読めるスケール像として取得が出来るかどうかを確認 する、実測定の可不可を確認する意図が含まれる。

次に、スケール像に不足していることとして、直接、 実長が読み取れないことを説明する。図11に示すよう に、測定物に対してスケールを遠く離れたところに置 くと、見かけ上で遠方にあるスケ―ル全体が、その距 離に応じて一様に縮小して見える。よって、図8、10、 11(b)下図に示す光軸OA′B′を傾けたスケール像では、 600 mmスケールの目盛りを用いて対象を測定した場 合、真の値AA′は、その読み取り値BB′に、相似比を乗 じたAA' = BB'/2となる。 ゆえに、 スケール像の相似比 の関係は、測定者が実長を知るうえで前もって知るべ き重要な関係となる。

しかし、その関係はカメラ画像からは分からず、図 3、または図11(a)による幾何学図によってのみ示され る。この事実を示し、実長と目盛りの関係を唯一表せ る手段が幾何学図であることを説明する。学生には、 図6の状態を真横から眺めさせて、装置の配置に糸で 可視化した光軸を重ねた映像が、そのまま図3に示す 幾何学図となることを確認させる。光軸さえ理解すれ ば、幾何学図を描くことは決して難しいものではない ことを説明する。まとめとして、相似則を用いた本実 験装置を用いることで、対象物からスケールを離した 測定が可能となることを、課題①の解決手段例として 説明し、導入のストーリーとして完結する。

## V 光学てこに至る実験ストーリー

図3の装置を用いて課題②の解決を考えた場合、 は、図11の原理でスケール像として拡大することがで

きる。一方、実験において測定対象を温める際、対象 全体の温度分布を一様にするために沸騰蒸気を利用す る。ゆえに、光学機器を対象に近づける距離にはこれ 以上縮められない限界があり、安全上の理由を考慮し てOAの距離は1000 mm程度必要と考える。この条件で 装置を考えると、たとえば10 Kの温度変化に対し 0.1 mm程度変化したAlを、スケール画像で3 mmにな るよう拡大した場合、OBの距離は30 mとなる。さらに、 実際の測定では50倍程度の拡大が必要となることか ら、OBは装置パラメータとして大きく逸脱した値を要 求されることになる。したがって、図3の装置による課 題②の解決は、現実的ではない大きな困難を伴うと考 える。OAの距離にこれ以上縮められない限界が存在し ていることが、解決を妨げる最大の要因となっている。

それらの問題に対し、先人はオプチカルレバーを利 用した、光学てこによる理想的な解決方法を考え出し た。オプチカルレバーは、測定対象のAlを直接作用さ せ、図11に示されたOAに相当する距離を光学機器に無 関係な形、すなわち図2ので表現する。さらに、この 距離によって図11のに相当する微小角度で鏡を傾け ることができる。この先人のアイデアは、思いつくの は簡単そうに見えて実際は大変難しい。それらを踏ま えて、説明では学ぶべき参考になる視点や方法がたく さんあることを伝えていく。

図12は、図2に対しスケール像とオプチカルレバー の模式図を組合せた、光学てこ全体の幾何学関係図を 表している。オプチカルレバーは、平面鏡(以後、鏡) とそれを載せる小さな三脚で構成され、三脚は長さの レバーと測定脚、二本の軸脚からなる。図12(a)で示す ように、測定脚を測定対象端面の点Aに、接触点を点O として、回転脚を基準平面に直に載せる。加熱後の $\theta$ と 鏡面の傾斜角が一致するよう、鏡はレバーと直角に配 置されている。加熱前の状態でレバーが基準平面に平 行になるよう高さが調整されている。測定用スケール と望遠鏡は、鏡像であっても視線の先に見えていれば 問題はないとして、スケール像を鏡像として取得でき る対面する位置に、だけ離して置かれている。従って、 両者は加熱される対象からも十分に離されている。

次に、光学てこの動作と光軸の関係を説明する。図 において望遠鏡は水平に固定されており、ゆえに望遠 鏡から鏡までの光軸も、水平に固定された直線Xoとし て示される。測定対象を加熱すると、図12(b)で示すよ うに、加熱前の点Aが加熱後に $\Delta l$ だけ伸びて点A'に移動 し、測定対象面と直に接している測定軸が4lだけ押し

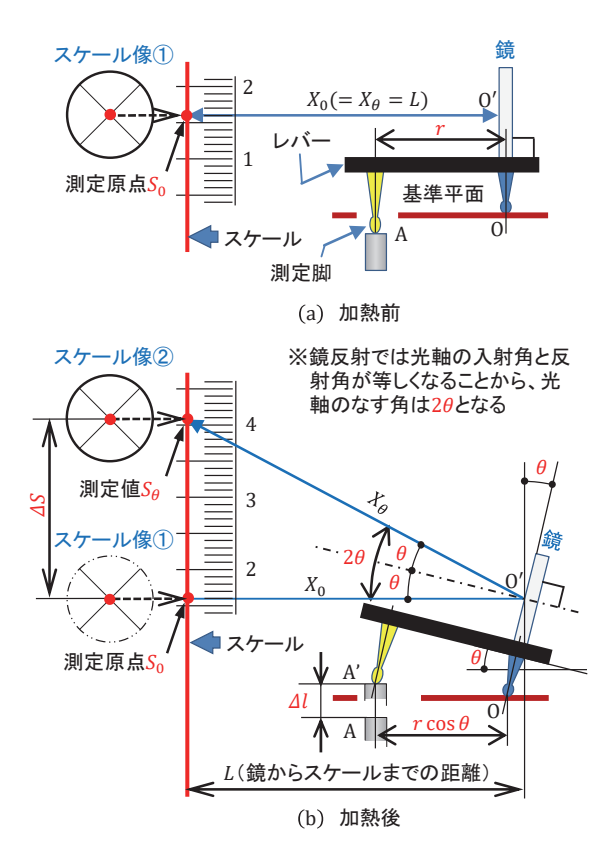

図12 スケール像を併記した光学てこの幾何学関係図

上げられる。この結果、レバーは途中に何も介すこと  $k<sub>c</sub>$ のだけ傾き、鏡も連動して $\theta$ 傾く。光軸は光の経路 でもあり、入射角と反射角が等しくなる反射の法則に 従う。よって、鏡からスケールまでの光軸�は、図で 示すような $X_0$ から20傾いた光軸となり、光軸 $X_0, X_\theta$ の 到達点は、先の配置説明より必ずスケール上の目盛り  $S_0$ 、 $S_4$ を示す。光軸=視線と捉えれば、鏡像などの間 接的な映像を介しても、図3、11同様に、問題なく測定 の可不可を含めた、幾何学図による客観的な考察が可 能となる。読み取る際は加熱前の�を基準にとり、加 熱後の $S_A$ の目盛りを読み込むことで $\Delta S = S_A - S_0$ とし て、に直接対応した を求めることができる。

まとめとして、光学てこの原理に至るストーリーを 説明する。最初に、図12の幾何学関係の考察から、オ プチカルレバーの仕組みを式(2)で表せることを示す。 さらに、θが微小となることから式(2)を一次近似でき ることを示し、光学てこの原理の導出に必要な、Alと の比例式を式(3)として示す。

あわせて先人が行った式(2)から式(3)への展開の過 程を、一次近似式を理解するための良質な課題として 利用する。実際のレバーの長さrは50mmあり、測定対 象のは80 K加熱しても高々1 mm に満たない値とな  $5.44 \times 10^{-1}$  = 2 mm, 3 mmと仮定した場合も含め て、式(3)が適用できることを実感できるよう、実際に 電卓で計算させて確かめさせる。

次に、式(6)の導出の糸口となる幾何学関係として、 図中の $\Delta S$ 、 $L(= X_0)$ 、 $X_{\theta}$ で構成される直角三角形 $\triangle$  $O'S_0S_d$ に注目させる。具体的には△ $O'S_0S_d$ において、 光軸で説明される $L(= X_0)$ と $\Delta l$ の拡大長さである $\Delta S$ の 辺比が、2θによるtanの関係式として炙り出せること を示し、それを式(4)で表す。さらに、式(4)を一次近似 した式(5) (注 1)を式(3)に代入することで式(6)までの展 開を行う。最後に、式(6)のr、2L、4l、4Sを、図11の OA、OB、AA′、BB′に対応させて、式が相似関係による  $\hbox{\tt\#}$ 大を表している事を説明する。さらに、 $\tan\theta =$ AA'/ OA =  $\Delta l/r$ と置けることから、オプチカルレバーを利用 することで、解決を妨げる要因であったOAがに置き 換えられ、課題 2 の解決が図られたことを述べる。

これらの流れは、一見、第Ⅲ章の流れと同じに見え るかもしれない。しかし、学生は第Ⅳ章で述べた、ス ケール像、拡大原理を着目点として、光軸を利用した 幾何学図による、図11で表した実験装置を学習してい る。ゆえに、図12を提示することで、理論的な知識と 実際の観察を結び付け、光学てこの原理が十分理解さ れることを期待する。その結果、装置がどのように動 作し、光学てこの原理にどのように関連しているかを 自ら考え、あらたな洞察を得ることを期待する。

図13に、鏡像にピントを合わせた際のスケール像を 示す。親指の先ほどの小さな鏡から鮮明な画像が得ら れた際、学生は先人が考えた技術を目の当たりにして 驚き、素直に「すごい」と感じる機会になることを願 う。

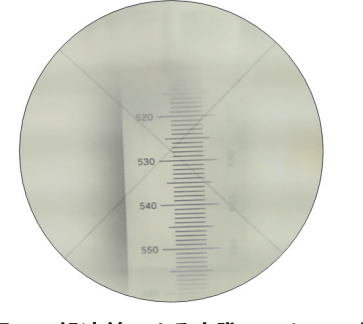

図13 望遠鏡による実際のスケール像

## VI まとめ

熱膨張の法則を検証する実験で、実験原理として利 用する光学てこの原理を説明する際、目に見えない概 念である光軸を利用することから、座学中心の指導で は理解が不十分であった。そこで、教材および指導方 法の改善を目的として、具体的には、視覚的な教材を 用いた、以下の実験や指導内容を立案し実施した。

- ・ 光学てこの原理を先人の創意工夫の歩みと捉え、ス トーリー性を着眼点に、その過程を指導側主体でや って見せる実験を立案し実施した。
- ・ 実験時に映像を共有する手段としてデジタルカメ ラの画像を利用し、光学てこの原理理解に必須とな る光軸を、視覚化し知識を正しく把握できるよう第 Ⅳ章の実験を、2 コマの授業時間で実施した。
- ・ 着目する現象として、スケール像、およびその拡大 原理をあげ、光軸で共有化した画像イメージと幾何 学図を用いた説明を行い、円滑な理解を促した。 成果として、学生が本実験の装置を組み立てる際に、 光軸を意識した幾何学図を利用し、自ら考えて組み立 てる姿勢が見られた。

#### [注]

(1) 光軸 $X_a$ が水平に対し $\delta$ 傾いた場合、 $\triangle$ O'SoSaは直 角三角形とはならず、反射の法則から $S_0/L =$  $\tan (2\delta)$ 、S<sub>a</sub>/ $L = \tan (2\theta + 2\delta)$ が導かれる。従っ  $\mathcal{L}\Delta S/L = \tan(2\theta + 2\delta) - \tan(2\delta)$ となるが、こ の時は微小であるため、が微小であるとする と、 $\Delta S/L = (2\theta + 2\delta) - 2\delta = 2\theta$ となり、この場 合も式(5)が成り立つ。

#### [参考文献]

- (1) 光てことは、https://kotobank.jp/word/%E5%85%8- 9%E3%81%A6%E3%81%93-119226、2022.11.7。
- (2) 稲川明雄、山本五十六のことば、新潟日報メデ ィアネット、2011 年、pp.70-71。
- (3) 光学第 3 章幾何光学、http://qopt.iis.u-tokyo.ac.jp/ optics/3lensU\_A4.pdf、2023.5.12。

## 射出成形金型製作の流れを 体系的に習得するための訓練課題の提案

東海職業能力開発大学校 石川 豊

Proposal of training subjects for systematically mastering the flow of injection mold manufacturing ISHIKAWA Yutaka

東海職業能力開発大学校が所在する岐阜県は、金型産業が盛んなため、地域産業ニーズ に即した金型製作からプラスチック製品成形までの一連の流れを学べる教材が必要であ る。特に、射出成形機は多くの職業能力開発大学校に整備されているため、射出成形金型を題材 としたものが教材として適している。しかし、金型製作からプラスチック製品成形までの一連の 流れを学べる短期訓練に適した教材がないため、本報では応用課程の標準課題での実施を想定し た訓練課題の開発内容を報告する。 要約

## I はじめに

東海職業能力開発大学校が所在する岐阜県は、愛知 県に隣接していることもあり、金型産業が非常に盛ん である。その中でも産業中分類別でプラスチック製品 の出荷額割合を見ると、全国の製造業では 3.8%で第 13 位、岐阜県製造業における出荷額割合においては 8.4%で、生産用機械器具製造業に次いで第 3 位である  $(1)$   $(\boxtimes 1)$ 

このように、岐阜県は金型産業が盛んなため、地域 産業ニーズに即した金型製作からプラスチック製品成 形までの一連の流れを学べる教材が必要である。射出 成形機は多くの職業能力開発大学校に整備されている ため、射出成形金型を題材としたものが教材に適して いると考える。

## 1 射出成形金型の生産工程

射出成形金型(以降、金型)は、注文を受けてから の製作となることから、納期に余裕がなく、最短の生 産期間が求められる。また、数十個の複数部品で構成 されるため、それらの生産工程には、様々な部品を設 計・製作するための多様な技能・技術および、設備を 使用しての生産工程(2) (図 2) が必要とされる。

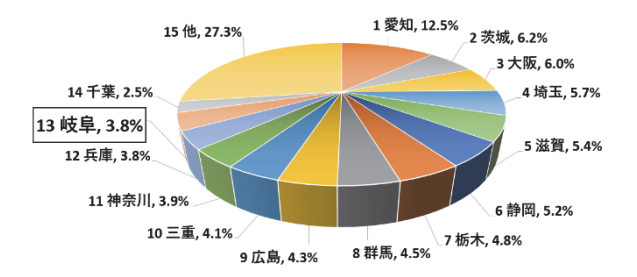

図1 プラスチック製品の出荷額割合

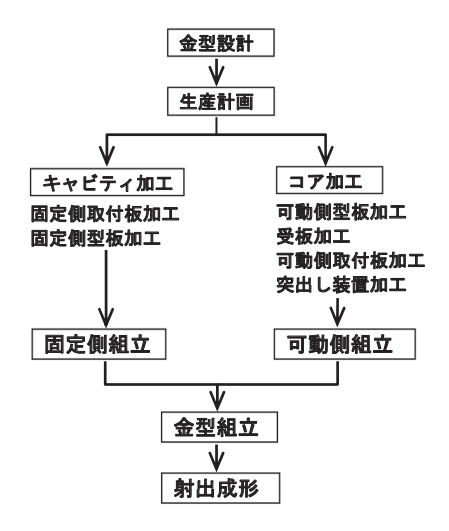

図2 射出成形金型製作の生産工程

#### 2 金型設計製作、成形作業の職務分解

応用課程標準課題での活用を前提とし、金型設計製 作および成形作業における職務分解を表 1 に示す。一 般的な 2 プレート金型であれば、当校の生産設備で製 作可能である。

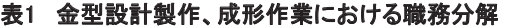

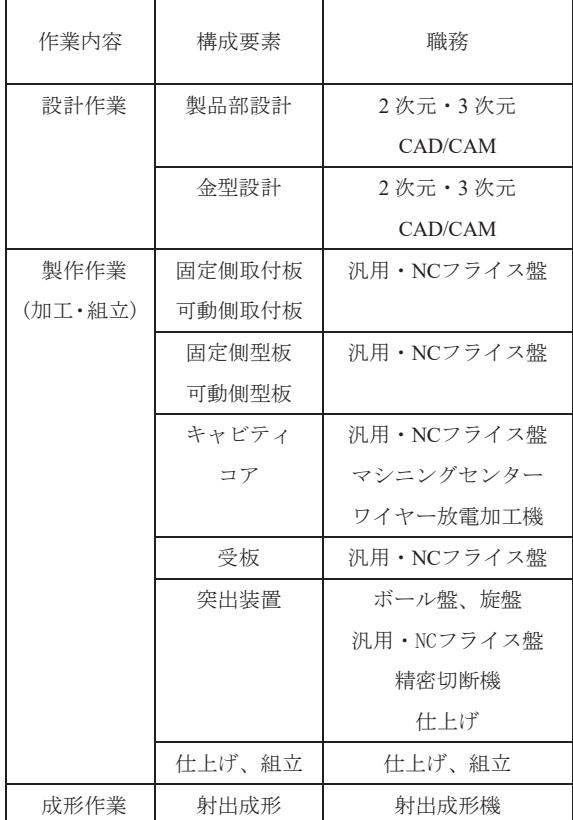

#### II 事前アンケート

金型設計製作および成形に関しての知識および技能 の習得状況を確認するため、応用課程 1 年生 14 名に対 して、入学半年後の 9 月にアンケートを実施した。

前述の職務分解および、過去に金型設計製作・成形 を行う企業に対して行った新入社員教育セミナー内容 からアンケートを作成した。内容は多岐にわたるた め、金型設計・製作・成形作業の 3 つに分けたものと し、評価は、 5 段階評価とした。なお、学生は専門課 程において金型の専門的な授業は受けておらず、CAD の課題図や材料の授業において関連知識を少し学んだ 程度である。事前アンケート表の一部を表 2 に示す。

 また、各作業の習得度を 100 点とした場合の習得度 割合を求め、それを製作作業と設計および成形作業の 対比で表したものを図 3(図中のアルファベットは学

### 表2 事前アンケート(設計作業)

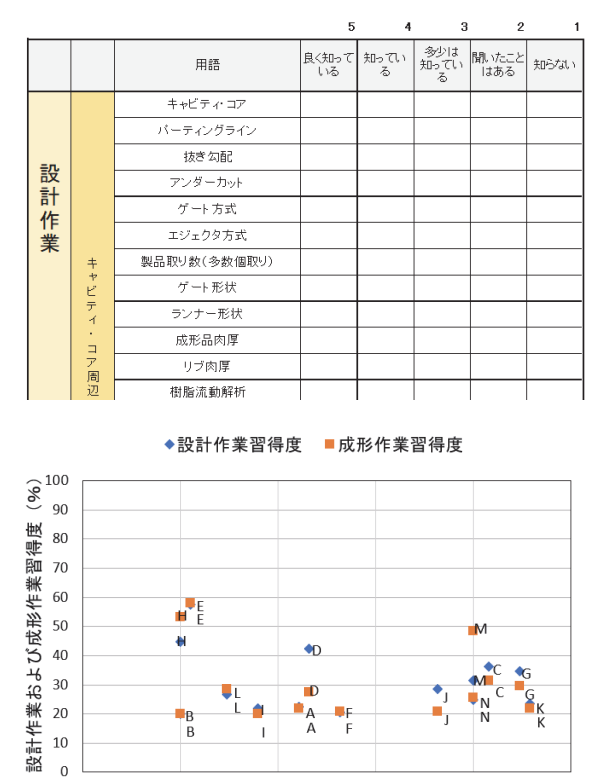

図3 製作作業習得度と設計・成形作業習得度対比

製作作業習得度 (%)

60

80

100

40

生識別記号)に示す。

 $20$ 

 $\overline{0}$ 

図 3 から、金型製作作業について 60%以上習得して いる学生でも、設計作業および成形作業については 30%から 40%程度の習得度しかないことがわかる。金 型を製作したことがなくても、各種工作機械を使用し た実習は経験しているため、製作に必要となる加工・ 組立関係の知識・技能はある程度有している。しか し、製作に関する知識・技能に対し、設計および成形 に関する知識・技能がほとんど習得できていないこと がわかる。このような結果となったのは、金型に関す る要素の一部は学んでいるものの、設計、製作、評価 までの一連の流れを学べていないことが原因であり、 課題であるといえる。

#### III 訓練課題の開発

アビリティ訓練や専門課程の訓練課題において、射 出成形金型製作の要素を一部切り取り、機械製図、 CAD/CAM の課題としているものや、金型製作に関す るある程度の知識があれば非常に役立つ e ラーニング 教材(3)は存在している。しかし、応用課程の標準課題

などへの活用を考えると、製品設計、金型設計、加 工、組み立て調整、射出成形による製品の製作および 評価までの一連の流れを、短期間で実践的に学べる訓 練課題が存在していない。この問題を解決するため、 金型を小型化、製品を単純化することで、標準課題に て実施可能な訓練課題を開発し、本課題により、製品 完成までに必要な基礎知識と技能・技術を習得する。

## 1 カリキュラム上の位置付け

射出成形金型を題材とすることで、専門課程で習得 した、製図、機械加工(汎用加工・NC 加工)、測定お よび CAD 技術の知識・技能の活用だけでなく、プラ スチック材料や成形設備に関する知識、技能の向上が 図れる。 また,製品形状や各種要素をグループで検討 することで,ヒューマンスキル・コンセプチュアルス キルの向上も期待できる。

## 2 課題の仕様

標準課題の時間内で製作するために、整備台数の多 い NC フライス盤にて主要部品が製作可能な仕様とし た。また、射出成形金型は大きく分けて 2 プレート金 型、3 プレート金型に分けられるが、金型設計・製作 の基本を学ぶことおよび設計・製作時間から、2 プレ ート金型とした。課題の仕様を以下に示す。

- 1.固定側および可動側型板サイズは 100 mm×100 mm  $\times$ 30 mm とする。
- 2.製品部は複雑な形状とせず、 NC フライス盤によ る 2.5 軸加工で加工可能な形状とする。
- 3.金型部品の寸法精度評価ができるものとする。
- 4.成形品の寸法精度評価ができるものとする。

#### 3 金型部品の共通化

金型設計の中でも最重要項目である、製品部および 製品部分を構成する固定側・可動側型板の設計には多 くの時間が必要となる。そこに十分な時間を確保しつ つ、加工時間、成形時間を確保するため、2 枚の型板 以外は共通部品(図4)とした。

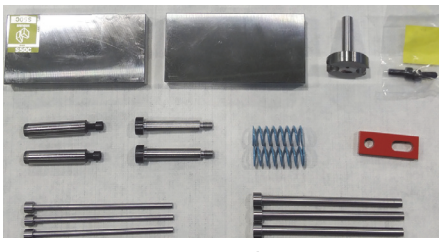

図4 共通部品

## 4 課題の流れ

金型設計・製作から成形までの一連の流れを学ぶた め、以下の流れで課題を行うこととした。図 5 に課題 実施フローを示す。標準課題 (10 単位 180H)での実 施を想定し、時間を配分した。( )内の数字は作業内 容の予定時間を示す。製品部の設計に時間を多く割 き、共通部品を多く使用するため、金型全体の設計は 短時間としている。なお、1グループは最大5名を想 定し、加工部品点数は 20 点程度(エジェクタピンの数 はグループにより異なる)の課題である。

#### 製品部の設計 (40H)

 $\mathsf{I}$  $\mathsf{I}$  $\mathsf{I}$  $\mathsf{I}$  $\mathsf{I}$  $\mathsf{I}$ ۔<br>۔  $\mathsf{I}$  $\mathsf{I}$ Ļ L  $\mathsf{I}$  $\mathsf{I}$  $\overline{a}$ I  $\mathsf{I}$  $\mathsf{I}$  $\mathsf{I}$  $\mathsf{I}$  $\mathsf{I}$ Ē  $\mathsf{I}$  $\mathsf{I}$ L

製品設計,金型設計に必要な最低限の知識付与(28H) ・金型の基本構造 ・エジェクタ方式 ・金型とプラスチック材料の関係 ・金型設計に起因する代表的な成形不良 製品設計(8H) 製品成形までの生産工程の作成 (4H)

#### 射出成形金型の設計(24H)

固定側型板・可動側型板の設計(12H) 共通部品の修正…エジェクタ関連部品 (12H)

#### **加工・組立(96H)**

作業工程表および部品の加工手順書を作成(28H) 部品加工(64H) 金型の組立・調整(4H)

#### | 成形 (8H) |

成形作業に必要な最低限の知識・技能の付与(4H)

- ・成形機の機能
- ・成形サイクル
- ・圧力(1 次圧・2 次圧)
- ・成形品と金型と成形機の関係
- ・成形不良
- 成形作業(4H)

評価・まとめ (12H) 製品の評価, 金型の評価 (2H)

各種製作物をまとめた報告書の作成 (10H)

#### 図5 課題実施フロー

#### 5 製品部の設計

成形機の仕様を満たす製品部分をグループで検討 し、設計する。製品の例として、図 6 に第 58 回技能五 輪全国大会プラスチック金型職種「課題図」を示す。 こちらの課題は、実際に汎用フライス盤で製作されて おり、CAM やマシニングセンターを使用しなくても、 仕様に挙げた、「複雑な形状とせず、NC フライス盤に

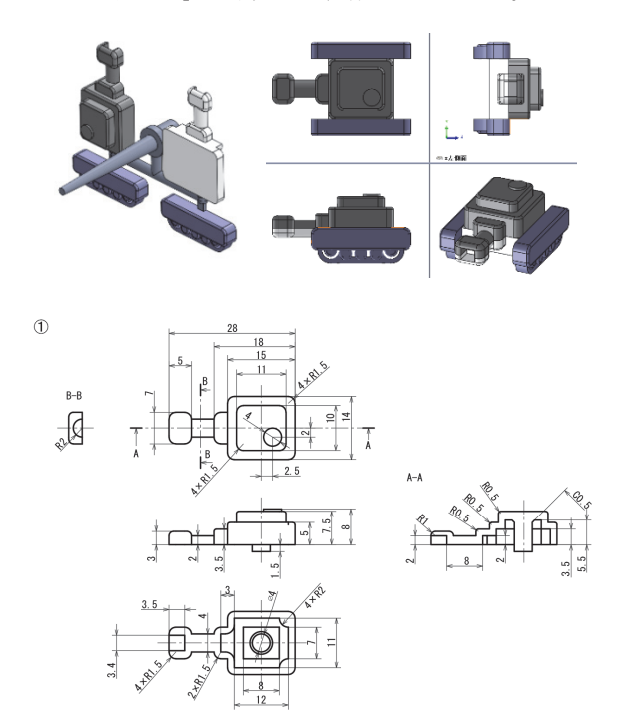

よる 2.5 軸加工」で十分金型製作が可能である。

#### 図6 第 58 回技能五輪全国大会「課題図」(一部抜粋)

製品部の仮設計が終わったら、次に成形の可否を検討 する。板厚に対する流動長(L/t L:流動長 t:成形品 板厚)や逆勾配の有無、樹脂流動解析による流れの合流 点や充填バランスの検証など、プレートの設計前に成形 性を検証することが重要であることを学習する。図 7 に 抜き勾配評価例を示す。図 7 の例では緑色の部分が評価 値の 1°を上回っており、修正の必要はないが、黄色の 部分については検討する必要がある。また、赤色の逆勾 配(アンダーカット)部は無いことがわかる。

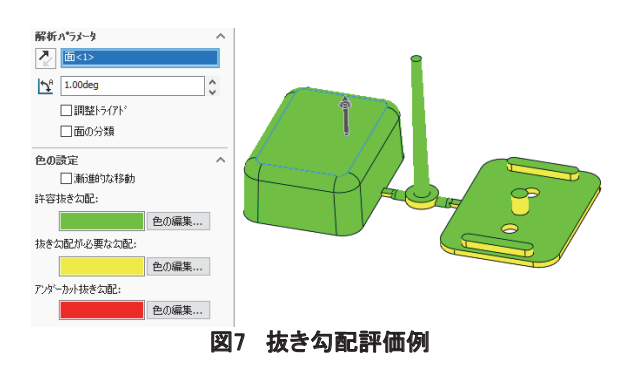

次に、図 8 に樹脂流動解析例(充填時間)を示す。 図 8 の例では、射出から約 0.7 秒経過後に右側部品は 充填完了しているが、左側の部品が充填完了していな いことがわかる。成形サイクル短縮のために、充填時 間ができるだけ均一になるよう、ランナー径やゲート

数の増加など、樹脂の供給方法を検討する必要があ る。このように、検証後に不具合があれば、製品形 状、製品配置位置の修正を行い、成形可能と判断でき るまで、検証を繰り返す。

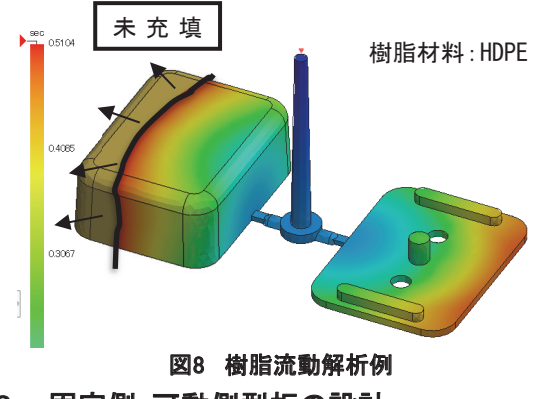

## 6 固定側・可動側型板の設計

製品は、実成形において、冷却収縮後に図面寸法に ならなければならない。そのため、使用する樹脂に応 じた収縮率にて、3 次元製品モデルのサイズ変更を行 う。その後、固定側・可動側型板それぞれに、製品部 分の要素を追加した 3 次元モデルの作成後、2 次元図 面を作成する。図 9 に製品部追加後の固定側型板図面 (一部抜粋:製品部詳細は別図面)を示す。

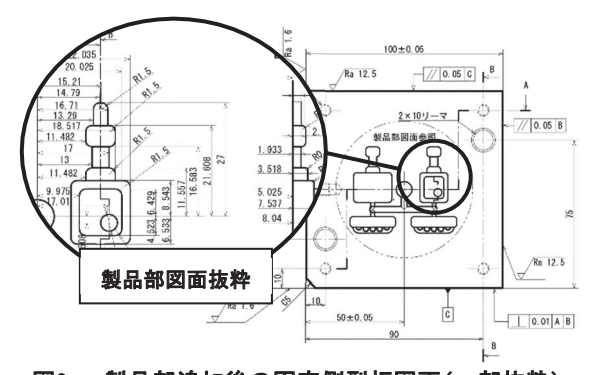

図9 製品部追加後の固定側型板図面(一部抜粋)

この段階で、製品部は完成しているが、可動側型板 には、製品を取り出すためのエジェクタピン穴を配置 する必要がある。製品高さが高く凸部への接触面積が 多い部分や、切断の恐れのあるランナーおよびゲート 付近に、バランスを考慮してエジェクタピンの配置を 決定し、図面の完成となる。本来は、金型冷却回路と しての水または油を通す穴が必要になるが、金型が小 型な点、製作時間の点から本課題では省略している。

## 7 共通部品の修正

主となる 2 プレートの設計終了後、共通部品に関し てもピン位置、ピン長さをモデルに反映させ、図面を 修正する。図 10 に共通部品の修正図を示す。

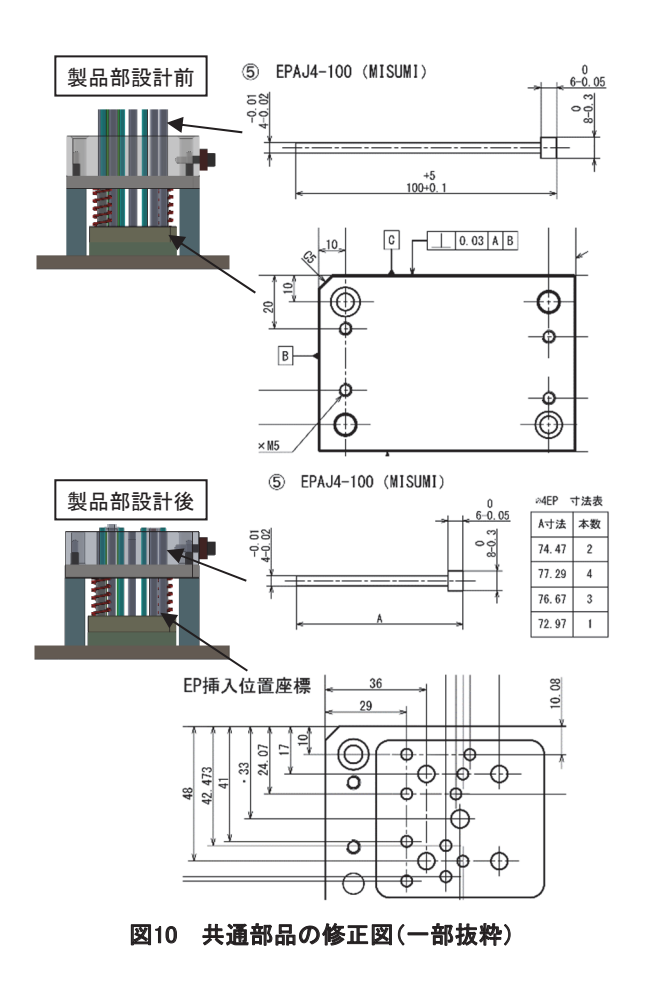

### 8 加工・組立

図面完成後は、加工手順書を作成し、標準部品の追加 工を含めて部品を製作する。図 11 に加工素材を示す。 図内の太枠で囲んだキャビティプレートおよびコアプ レートに関しては、各グループで検討した製品部を製作 する。その他の部品は共通部品となり、加工内容もほぼ 共通となるが、前述のⅢ.7 節に示すエジェクタピンに 関連する共通部品の修正内容は穴位置やピン長さ等が 各グループで異なる。

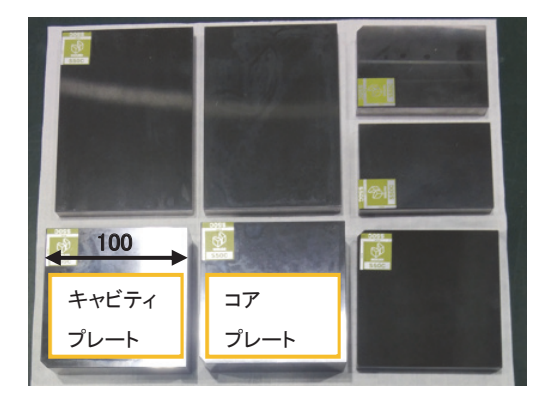

図11 加工素材

#### 9 成形

加工・組立完了後は、成形作業に必要な最低限の知 識・技能の付与を行い、成形する。成形作業の習熟度 は他の加工作業と比較すると低いと想定されるため、 成形作業に入る前に各種の事前確認が重要となる。そ のため、成形機への取り付け可否および成形の可否を 確認するチェックシートを作成した。図 12 に成形前 チェックシートを示す。

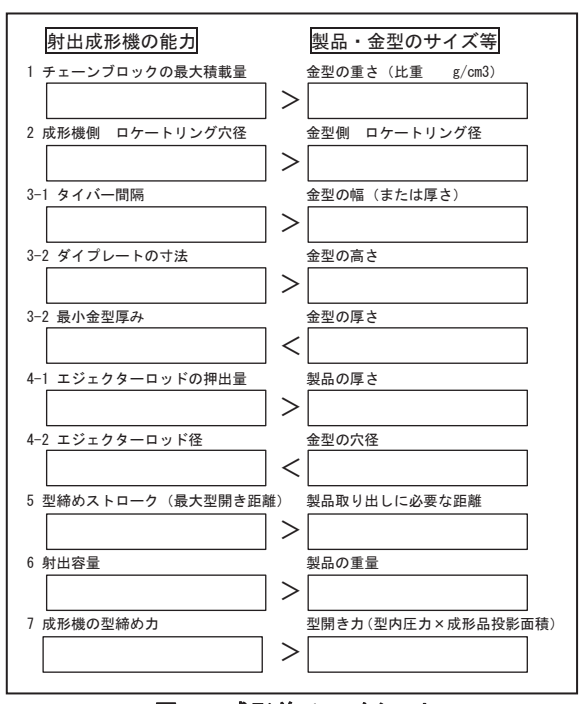

## 図12 成形前チェックシート

チェックシートにより取り付け可能を確認したの ち、金型を成形機に取り付ける。その後、金型に適し た成形条件になるまで試打ちを行い、成形条件が整っ た後、実際の製造現場を意識して、半自動または全自 動サイクルによる連続成形を行う。成形不良がわかり やすいように、材質は透明なポリスチレンを使用し た。図 13 に成形後の製品例を示す。

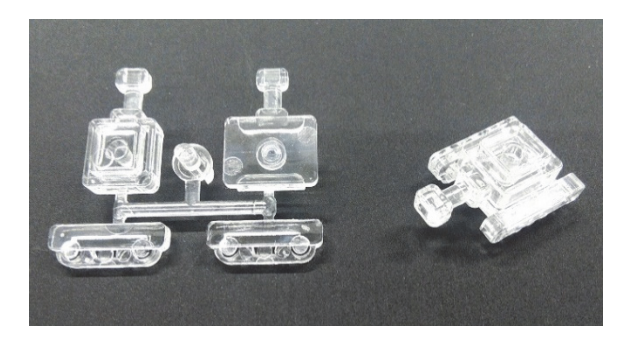

#### 図13 成形後の製品例

#### 10 成形品の評価

金型は製品を作るための道具であり、単体では意味 を成さない。成形したものが製品となり市場に出てい くこととなる。そのため、図面と相違がないか、組立 可能かどうかを確認するための加工部品の検査は行う が、本課題では成形したものの評価を重視すべきと考 え、成形品評価表を作成した。表 3 に成形品評価表を 示す。図中の網掛け部は設計した製品の寸法により変 わる。

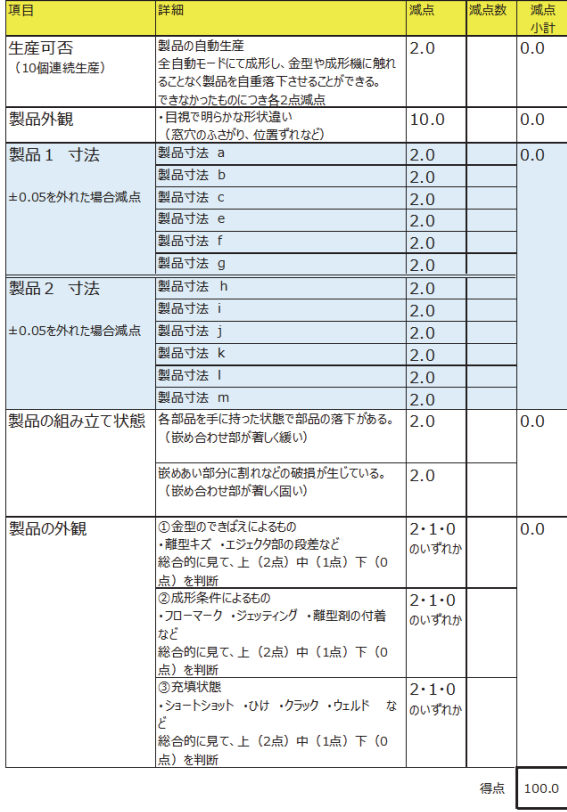

#### 表3 成形品評価表

│ Mab 上新 │ Mab 上

## IV 金型の試作

金型を試作し、標準課題で実施可能かを検証した。 「Ⅲ.4 節 課題の流れ」で述べた時間に対し、加工手 順書の作成時間は約 36 時間となり想定した 28 時間よ り長くなった。これは一人で手順書を作成したためで あり、グループで分担して行えば減らすことができ る。逆に加工時間は想定した 64 時間より短く、約 40 時間となった。これは、加工手順書の作り込みの違い や、学生と教員との経験差を考慮すれば、妥当な時間 であると判断する。本課題では熟練を要する磨き工程 は省略しているが、製作時間に余裕ができるようであ れば、磨き工程も追加可能である。

図 14 に製作した試作金型を示す。総重量は約 9 kg と非常に軽く、運搬や組み立ても容易に行えるものと なっている。

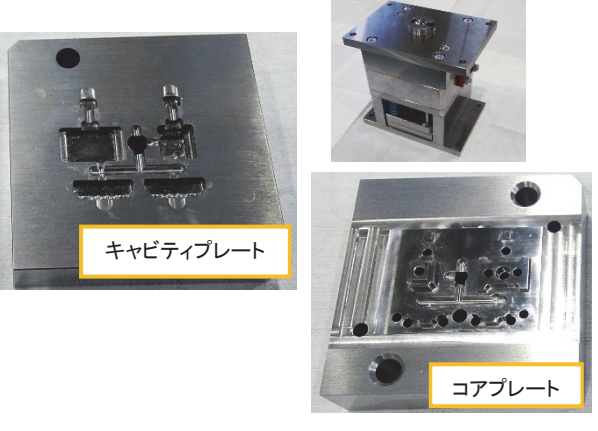

図14 試作金型

## V おわりに

標準課題を想定した訓練課題として、射出成形金型製 作、成形、評価の流れを体系的に習得するための訓練課 題を検討した。学生へのアンケートから、射出成形金型 が身近にあり、知識・技能を得られる環境でありながら、 それらを身に付けることができていないことが確認で きた。その問題を解決するため、金型を小型化、製品を 単純化することで、短期間で実施可能な課題の開発およ び試作金型を製作した。その結果、標準課題のカリキュ ラム時間で十分製作可能であることがわかった。

今後の課題として、授業として実施していないた め、課題の有効性の確認ができていないことがあげら れる。また、標準課題に限らず、精密加工応用実習、 CAD/CAM 応用実習、CAE 実習など、複数科目の組み 合わせによる実施方法の検討も必要である。

#### [参考文献]

- (1) 公益財団法人 岐阜県産業経済振興センター発 行、主任研究員 丹羽俊二、「プラスチック製品製 造業 令和 2 年度」。
- (2) 星野実、藤田紀勝、古賀俊彦、太田和良、新家寿 健、岡部眞幸、「射出成形金型製作における技能 の技術化」実践教育、 Vol. 33、 No.3、 2018 年、pp.15-20。
- (3) 職業能力開発総合大学校 基盤整備センター、「プ ラスチック射出成形金型の設計・製作に関する e ラーニング教材」。

# ランプロボットを用いた遠隔操作可能な 遊戯ボッチャ用投てきシステムの開発

東海職業能力開発大学校 石川 裕尚

Development of a remote-controllable throwing system using a ramp robot for unofficial boccia ISHIKAWA Hirotaka

専門課程の総合制作実習のテーマとして、電子回路技術、プログラミング技術、通信技 術、マイクロコンピュータ技術など、学生がこれまでに学んできた内容が含まれている ことが望ましい。その上で、社会にどのような問題があるかを「気づき」、問題を解決するための 技能・技術を「主体的」に習得し、その過程でモノづくりを「楽しむ」ことが必要と考える。今 回、生涯スポーツとしても東京パラリンピックでも注目度の高い競技であったボッチャのオンラ イン化をテーマに、遠隔地からでも遊戯ボッチャに参加できるようボッチャのボール投てき器具 であるランプをロボットにした、遠隔操作が可能なボッチャ用の投てきシステムを開発した。本 システムでは、各種アクチュエータを駆動させる電子回路、システムを遠隔で操作するためのネ ットワーク構築、そして、それらを制御するためのソフトウェアを制作することで、専門課程 1 年生で学んだことを生かすだけではなく、機械工作や Python などの新たな技能・技術を習得させ ることができた。1 年を通して総合制作実習を行うため、実際にボッチャをプレイしたり、開発 中の本システムを使用した大会を開催してみたりして、必要な機能や工夫を学生同士で相談しつ つ、総合制作実習を通して、モノづくりを楽しみながら開発することができた。 要約

## I はじめに

2019 年 12 月頃からの新型コロナウイルス感染症の 流行により、政府による緊急事態宣言に伴う外出自粛 要請が発せられ、室内で過ごすことを余儀なくされる こととなった。そのような状況下でも生産活動を止め ることはできない。企業や行政はそれまでの旧態依然 としてきた業務や習慣をディジタル化、オンライン化 の着手で対応してきた。すなわち社会の常識が急速に 変化することとなった。

見知らぬ人だけでなく、同僚や取引先と直接対面す ることが避けられ、コミュニケーションを取るための 手段としてもオンラインに注目が集まった。オンライ ン会議アプリケーションを利用した飲み会や、3次元 仮想空間上でイベントや社会生活を送ることができる サービスまで登場するに至ったのである。

一方、簡単にオンラインへの移行ができない分野も

ある。スポーツである。娯楽であるビデオゲームが競 技に変化した e スポーツというものもあるが、己の鍛 えた肉体や技を競う旧来のスポーツは、オンライン化 することが非常に難しい。特に生涯スポーツは、いつ でも、どこでも、だれでも参加することができ、コミ ュニケーションツールとして社会の重要な役割を担っ てきたが、コロナ禍によりその意義が奪われてしまっ たのである。

## II ボッチャの概要

生涯スポーツは「生涯を通じて、いつでも、どこで も、だれでもスポーツに親しむこと(1)」と定義されて おり、数ある生涯スポーツの中でもボッチャはその定 義に最も適しているといえる。

専用のボールを用意する必要はなく、その辺の石こ ろや、新聞紙を丸めてボールにしてもよい。

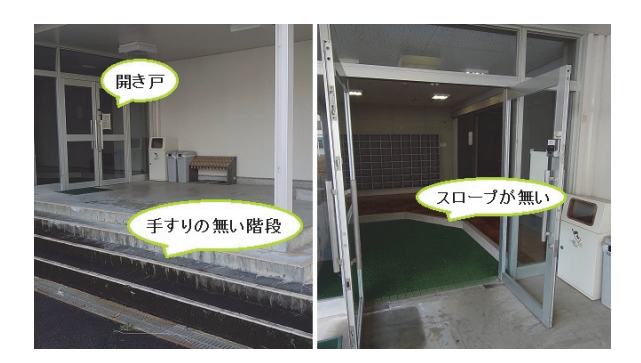

図1 バリアフリーに問題がある体育館の例

屋外でも体育館でもプレイすることができる。遊び であれば決められたサイズのコートがあってもなくて もよい。

足が動かなくても、手が動かなくても、脳障がいが あっても、目が見えなくてもプレイすることができ る。元来、重度脳性まひ者や四肢重度機能障がい者の ために考案されたスポーツがボッチャである。

#### 1 ボッチャの課題

健常者でも障がい者でも同じルールでプレイできる ボッチャは、生涯スポーツとしての魅力を備えている といえるが、一方、大会など集合して競技を行う場 合、下記の問題点が挙げられる。

大会などを開催する場合、体育館を利用することが 多いが、図 1 のように会場がバリアフリー非対応であ るなど、インフラに問題がある場合が考えられる。

身体に障がいを抱えている者や、遠方に住まう者、 交通手段が限られている者などが参加しようとする場 合が考えられる。

何らかの理由で、直接対面して他者とのふれ合いに 恐怖を抱く者(2)が参加しようとする場合が考えられ る。

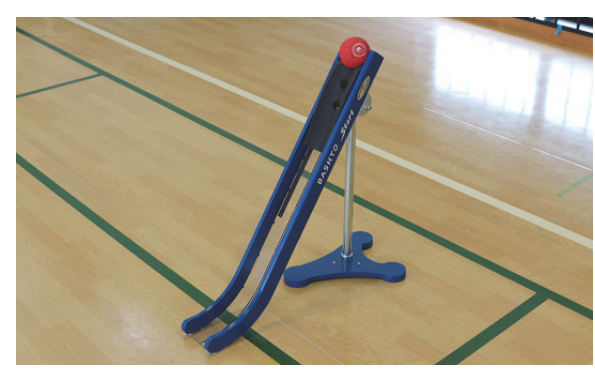

図2 ランプの例<sup>(5)</sup>

上記に挙げた 3 つの諸問題をオンライン化によって 解決する試みである。段差、地理的問題は昨今の様々 なオンライン化にて解決をみているが、心理的問題も オンライン化によるコミュニケーションの醸成は一定 の効果が得られると考えられる。

e スポーツをはじめとするオンラインゲームなどは 映像や文字、音声によるコミュニケーションがなくと も成立しており、オンラインを通して共感する心や協 力関係をはぐくむことも可能(3)である。

#### 2 競技ボッチャのルール

日本ボッチャ協会競技規則(4)より抜粋・要約する。

#### 2-1 概要

ジャックボール(目標球)と呼ばれる白いボール に、6 球ある自分のボールを相手より近づけられるか を競う。ジャックボールや相手のボールを弾き、自分 が優位なボール配置にするなど戦略性も問われる。

#### 2-2 クラス分け

障がいの種類と程度によって表 1 の通り 4 クラスに 分けられる。

## 2-3 ランプ

BC3 クラスの選手が使用し、ボールを転がすことで 投てきする勾配具。長さや投てき位置を調節すること ができる。ランプの例を図 2 に示す。

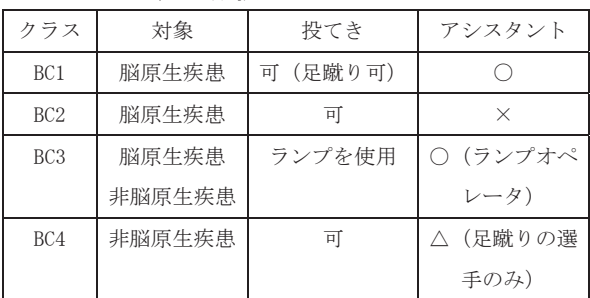

#### 表1 競技ボッチャのクラス

- BC1: 車いす操作不可で四肢・体幹に重度のまひがあ る選手
- BC2: 上肢で車いす操作がある程度可能な選手
- BC3: 自力による投てきができず、ランプオペレータ によるサポートでランプを使用し競技を行う選 手
- BC4: 頚髄損傷や筋ジストロフィーなど、重度四肢機 能障がいのある選手

ランプロボットを用いた遠隔操作可能なボッチャ用投てきシステムの開発

### 2-4 ボール

周長が 270 mm±8 mm 以内、重さは 275 g±12 g 以 内に規定されているが、硬さや材質は自由で選手のプ レイスタイルにより異なる。

#### $2-5$  コート

図3にコートレイアウトを示す。プレイヤーごとに 使用できるスローイングボックスが定められており、 異なるスローイングボックスに移動することはできな  $V_{0}$ 

## III 開発したボッチャシステム

競技ボッチャのルールをベースに、ルールの調整を した。コートは競技ボッチャの面積の 1/4 程度とし た。これは後述するランプロボットの仕様として、最 大投てき距離を 6 m 程度にしたことによる。また、ス ローイングボックスの仕切をなくし、ランプロボット で移動可能とした。図 4 にコートレイアウトを示す。

市販のボッチャ専用ボールは非常に高価なため、市 販されている 2.4 インチ (直径約 60 mm)のゴムボー ルをベースに自作した。重量調整のためにゴムボール

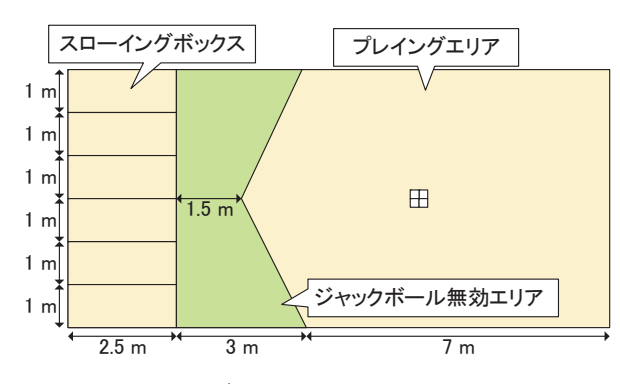

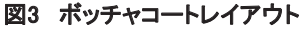

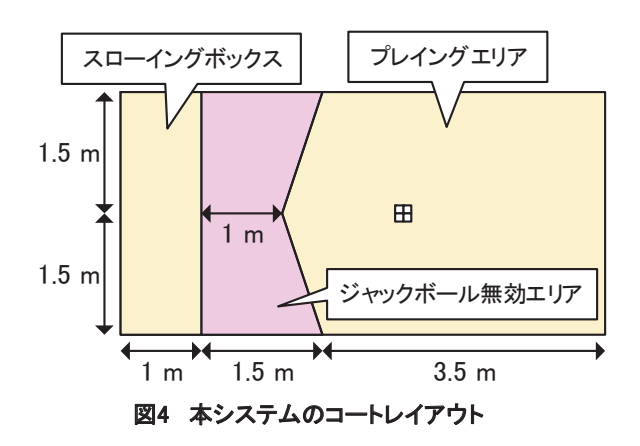

に穴をあけて芯材を詰め、大きさ調整のためにゴムボ ールの表面に外皮を貼りつけた。競技ルールに近づけ るため、芯材や外皮を変更し評価(勾配具長さ 1 m、 角度約30度からボールを投てき)を行った。

表 2 に示す評価結果より、No.5 のボールを採用し た。大きさは直径約 62 mm、重さは約 177 g となり、 競技ルールより小さく軽くなった。図 5 に自作ボール を示す。

表2 自作ボールの評価

| No             | 芯材    | 外皮             | 評価           |  |
|----------------|-------|----------------|--------------|--|
| 1              | 小石    | 新聞紙とビニ<br>ルテープ | 大きさ重さは良いが、直進 |  |
|                |       |                | 性が悪く、ねらった方向へ |  |
|                |       |                | の投球が難しい      |  |
| $\mathbf{2}$   | 小石    | 綿とビニルテ         | 同上           |  |
|                |       | ープ             |              |  |
| 3              | スライムの | 新聞紙とビニ         | 使用していると液体が漏  |  |
|                | おもちゃ  | ルテープ           | れる           |  |
| $\overline{4}$ | 小石と除  | ビニルテープ         | 重さは良いが、大きさと直 |  |
|                | 菌砂    |                | 進性にバラツキがある   |  |
| 5              | 除菌砂   | ビニルテープ         | 大きさ重さは競技ルール  |  |
|                |       |                | より小さく軽い。直進性が |  |
|                |       |                | 良く、バラツキ少ない   |  |

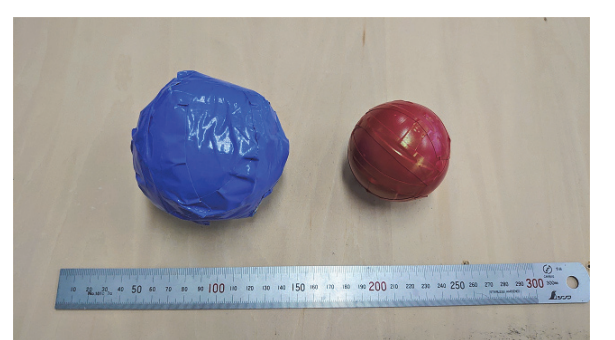

図5 自作ボール(左:No.1、右:No.5)

## 1 ハードウェア構成

製作したランプロボットの仕様を表 3 に、外観を図 6 に、ハードウェアブロック図を図 7 に示す。

## 1-1 制御コントローラ

コントローラには Raspberry Pi 4 B (OKdo 製)を採 用した。ランプロボットのモータ制御、測距センサに よる緊急停止処理、Web カメラの映像配信、操作画面 の配信などを行う。今回使用した Raspberry Pi 4 B の仕 様を表 4 に示す。

## 1-2 Web カメラ

投てき目標を確認するため、ランプ上部に Web カメ ラ BSW-500M(BUFFALO 製)を設置した。表 5 に仕 様を示す。

| 寸法(全幅 x 全長 x 全高) | 40x96x66 mm(突起を含む) |
|------------------|--------------------|
| 質量               | 7.7 kg             |
| ランプ機構            | 滑り台式               |
| バッテリ駆動時間         | 約30分               |
| 移動方向             | 全方位                |
| ボール発射機能          | サーボモータによるゲート開閉     |

表3 ランプロボットの仕様

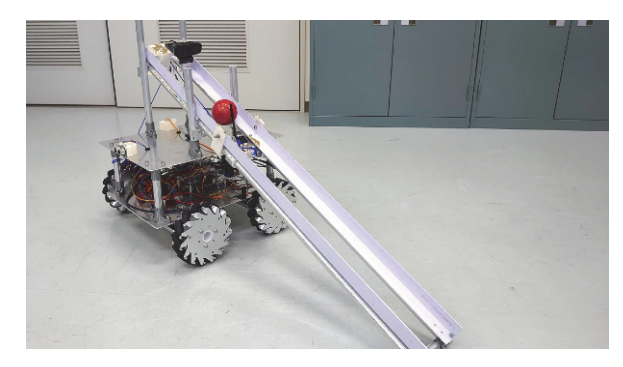

図6 ランプロボット

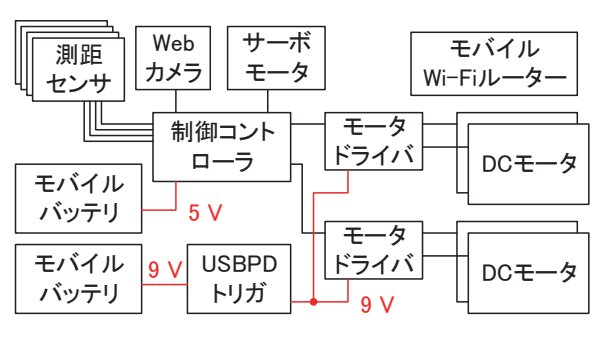

図7 ハードウェアブロック図

オートフォーカス機能があると、ランプロボット移 動中にピントがずれて目標を認識しづらくなるため、 固定フォーカスとし、全体を確認しやすい広い視野角 度のカメラを選定した。最大解像度は 1920x1080 とあ るが、Raspberry Pi 4 の処理速度と、インターネット接 続による遅延を考慮し、現在主流の Full HD モニタ や、スマートフォンでも問題なく映像を認識できるサ イズである、640x480 に設定した。

#### 1-3 測距センサ

ランプロボットが障がい物や人間に近づいた際、安 全のためモータ駆動を停止するために、超音波センサ US-100 (adafruit 製)を、カメラの死角となるロボット の後方と左右 3 箇所に設置した。表 6 に仕様を示す。

## 1-4 モータドライバ

コントローラの電力とモータの電力を切り分けるた め、モータドライバモジュール HW-095A(ノーブラン ド)(モータドライバ L298N(ST マイクロエレクトロ ニクス製))を採用した。PWM 信号による速度制御、 H ブリッジ回路により正逆回転制御、モータ駆動のた めの電流(最大 2A)が制御可能となる。

CPU Broadcom BCM2711(quad-core) メモリ 4 GB 電源定格 DC 5V 消費電流 | 1.7 A (最大) その他 USB ポート x4、有線 LAN、HDMI x2、 microSD  $x1$ ,  $40 \leq y$  GPIO, Bluetooth 5.0、無線 LAN など

表4 Raspberry Pi 4 B の仕様

#### 表5 BSW-500M 仕様

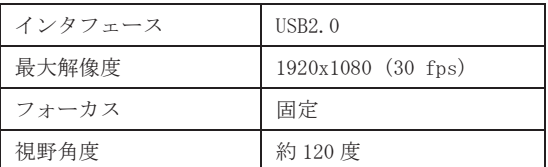

#### 表6 US-100 仕様

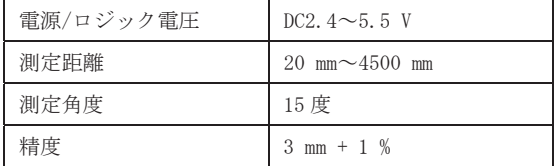

ランプロボットを用いた遠隔操作可能なボッチャ用投てきシステムの開発

| 非負荷時速度 | 8100 rpm          |  |
|--------|-------------------|--|
| 定格回転数  | $120$ rpm         |  |
| 負荷電流   | 1400 mA           |  |
| ギア比    | 64:1              |  |
| 停動トルク  | 50 kgf $\cdot$ cm |  |
| 連続トルク  | 17 $kgf \cdot cm$ |  |

表7 12 V DC コアレスモータの仕様

## 1-5 DC モータ

12V DC コアレスモータ (メーカ No.16002、 NexusRobot 製)を採用した。エンコーダを搭載してい るが本件では使用していない。表 7 に仕様を示す。

#### 1-6 ホイール

152 mm メカナムホイール(メーカ No.14165、 NexusRobot 製)を採用。円周上に 15 個の小型ローラ が車軸に対して 45 度の角度で搭載されており、各ホイ ールの回転方向を制御するのみで全方位移動が可能。 図8にメカナムホイールを、図9に移動特性を示す。 図 9 中の斜線は小型ローラの角度を表す。

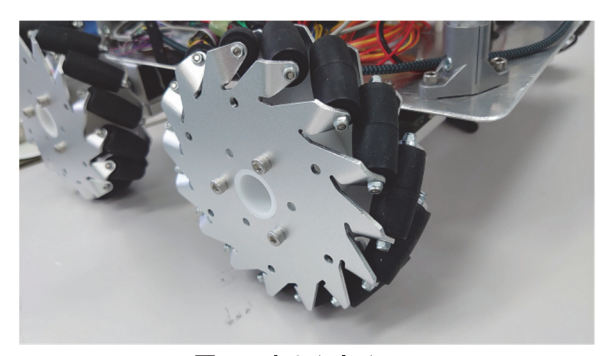

図8 メカナムホイール

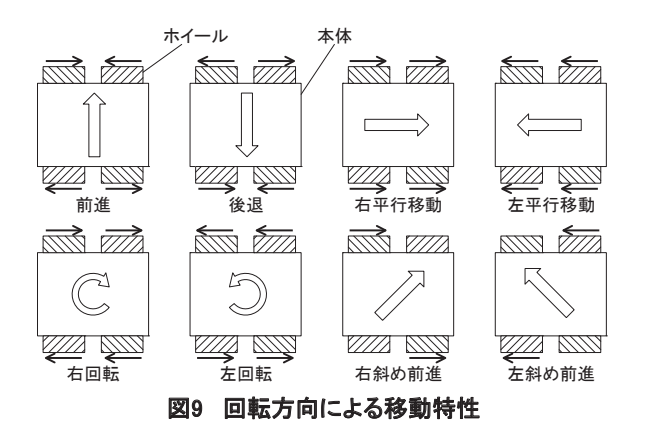

1-7 サーボモータ

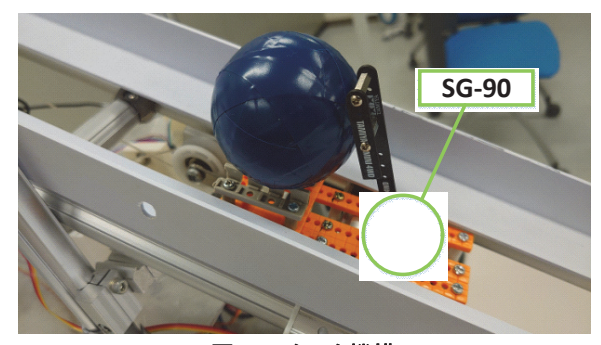

図10 スタータ機構

ランプロボットに取り付けた勾配具より、ボールを 発射するためのスタータ機構を駆動する。ホビー用途 として広く普及している SG-90 (Tower Pro Pte. 製)を 採用した。スタータ機構を図 10 に示す。

#### 1-8 電源

モバイルバッテリの Anker PowerCore Essential 20000 PD(Anker 製)を採用した。表 8 に仕様を示す。

表8 Anker PowerCore Essential 20000 PD の仕様

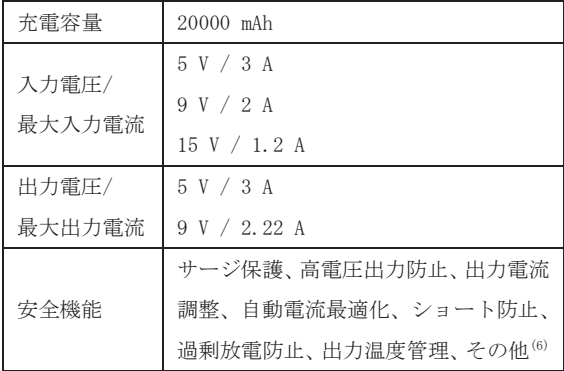

Raspberry Pi 4 の公式 AC アダプタは 5.1 V / 3 A であ り、高負荷時でも安定して電力を供給できるよう、同 等の出力を得られる USB Power Delivery (USB PD)対 応のモバイルバッテリを選択した。DC モータ駆動用 の電源としても、同じモバイルバッテリを採用した。 USB PD トリガチップを利用することで、モータドラ イバを USB PD 機器としてバッテリに認識させること ができ、9V の給電をしている。

従来このようなロボットには、リチウムポリマーバ ッテリなどの高出力が可能な電源を利用することが多 いが、出力が高い分取り扱いが難しく、高度な安全設 計が求められる。十分な安全機能が搭載された USB PD 対応のモバイルバッテリを採用することで、安全か つ簡単なバッテリ交換が可能となった。

## 2 ソフトウェア構成

図 11 にソフトウェアブロック図を示す。Raspberry Pi 4 に Web サーバを構築し、モバイル Wi-Fi でインタ ーネット上に公開する。利用者はパソコンやスマート フォンなどのインターネットブラウザで、ランプロボ ットのサイトにアクセスし、ブラウザ上の映像やボタ ンを利用してランプロボットを操作する。

#### $2-1$  Web サーバ

Python 用の Web アプリケーションフレームワークで ある Flask を利用して Web サーバを構築する。ここで は、ランプロボットの操作画面を提供し、MJPG-Streamer<sup>(7)</sup>で取り込んだランプ上部のカメラ映像を配信 する。図 12 に配信する操作画面とカメラ映像を示す。

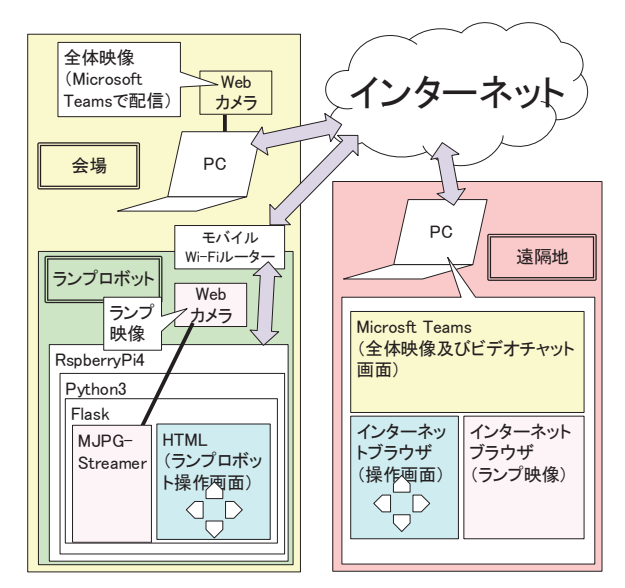

図11 ソフトウェアブロック図

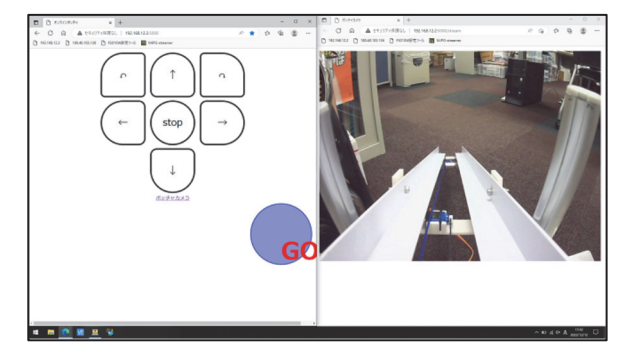

図12 操作画面とカメラ映像

操作画面では、前後左右、左回転、右回転の移動ボ タン、ボールの発射ボタンを用意した。移動ボタンは 押し続けることで連続して動作する。カメラ映像は、 操作画面より別ウィンドウで開くことができ、利用者 の操作しやすい位置にレイアウトを変更することがで きる。

## 2-2 DC モータ制御

前述の通り、前後左右、左回転、右回転を行う。加 速時に PWM 信号のデューティー比を調整し、インタ ーネット越しでもロボット位置の微調整が行えるよう にした。

#### 2-3 測距センサとマルチプロセス

制御コントローラの Raspberry Pi 4 一台で、Web サー バの公開、DC モータの制御、測距センサの制御を行 う。これらの制御はすべて同時並行で処理する必要が あり、特に測距センサの制御は安全のためにいつでも 緊急停止が行えるよう常時センサからのデータを取得 し続けなければならない。

そこで、API で複数のプロセスの生成をサポートす る multiprocessing パッケージを利用し、表 9 に示す通 り制御を 4 つのプロセスに分け、CPU の 4 core の性能 を最大限活用できるようにした。

## 2-4 ネットワークとセキュリティ

インターネット環境がない会場でも競技を行えるよ うにするため、モバイル Wi-Fi ルータでインターネッ ト接続を行う。Web サービスを提供するためにグロー バル IP アドレスを提供できるプロバイダを選択した。 また、ネットワークから ssh 接続や root 権限を実行で きないよう、ファイヤーウォールの設定をした。

表9 プロセス生成

| プロセス番号 | 処理内容            |
|--------|-----------------|
|        | Web サーバ (Flask) |
| 2      | DC モータ制御        |
| 3      | 測距センサ動作制御       |
| 4      | 測距センサ異常判定処理     |

### 2-5 Microsoft Teams

ランプロボットからの映像だけでは死角が多いため、 コート全体を俯瞰する映像を Microsoft Teams で配信す る。また、オンラインのプレイヤーはMicrosoft Teamsで、 現地のプレイヤーや審判とビデオ会議やチャットでコミ ュニケーションを取る。

ランプロボットを用いた遠隔操作可能なボッチャ用投てきシステムの開発

#### IV 課題

#### 1 投てき距離

ジャックボールの位置によっては、投てき距離を調 整する必要がある。それ以外にも、相手の投てきコー スを防いだり、自ボールを守ったりするために戦略的 に距離を調整することが求められる。スタータ機構を 勾配具の上下にスライドさせて、投てき距離を設定す る機能を追加する。

#### 2 複数人同時アクセス

現状、Web サーバに複数人同時にアクセスできるた め、操作中に他プレイヤーがランプロボットを操作す ることが可能となっている。参加者に順番に操作権限 を割り当てる機能を追加する必要がある。

## 3 現地プレイヤーとの差

現地でボールを手で投げるプレイヤーと試合を行っ たところ、映像ではボールとの距離が測りづらいこと や、ランプロボットの微調整に慣れが必要であるた め、ハンディキャップを設けるなど調整が必要と感じ た。

#### 4 Raspberry Pi の設定

インターネット接続による動作テストを行ったとこ ろ、カメラ映像の遅延や、MJPG-Streamer のシャット ダウンが発生した。調査の結果 Raspberry PI 4 のグラフ ィックス処理に問題があることを確認した。

以下にソフトウェア上で行った対策を示す。 ・ GPU メモリを 64 MB→256 MB に増加した。

- → グラフィックスデータは GPU メモリに格納され てから処理が行われるため、メモリ増加が処理速 度に寄与することが期待できる。
- ・ GUI を Off にする。
	- → GUI を生成するために GPU が利用されるため、 GUI を Off にすることでカメラ映像の処理にリソー スを割り当てることが期待できる。

以上により、MJPG-Streamer のシャットダウンは解 消され、最大 3 秒遅延していたカメラ映像も最大 1 秒 程度に抑えることができた。インターネット接続を利 用するため多少の遅延は避けられないが、帯域保証型 のインターネット回線を利用したり、外部アンテナを 利用するなど Wi-Fi 環境を強化したり、Raspberry PI 4 のメモリ容量を増加することでも改善ができるのでは

ないかと考えられる。

次にハードウェア上で行った対策を示す。

・空冷ファンで、Raspberry PI 4 を冷やす。

→ 処理状況によっては CPU が 80 度以上の発熱を起 こす場合がある。放熱フィンを CPU やメモリに設 置し、空冷ファンで対流を発生することで発熱に よるパフォーマンス低下を抑えることが期待でき る。現状、室温約 20 度、CPU 温度 40 度前後で安 定動作している。

## V おわりに

学生がこれまでの授業で取り組んできた電子回路や 通信、プログラミング技術などを活用して遠隔操作可 能なボッチャ用投てきシステムを開発した。これは、 ボッチャの魅力である戦略を、どのような人でも、ど のような場所にいても、現地にいる競技者と一緒に楽 しめるという点で旧来のスポーツと e スポーツを融合 させたものであるといえる。実際にボッチャをプレイ し、本システムに必要な機能や工夫を学生同士で相談 しながら製作を進めることができた。学生自身が興味 を持って主体的に取り組めるかが総合制作実習のテー マ設定で必要だと感じた。これからもモノづくりの面 白さを実感できるテーマを取り入れて行きたい。

#### [参考文献]

- (1) 公益財団法人長寿科学振興財団、生涯スポーツと は、https://www.tyojyu.or.jp/net/kenkou-tyoju/shintaishumi/sports.html 参照:2022 年 12 月。
- (2) 岡田勉、現代大学生の「ふれ合い恐怖的心性」と 友人関係の関連についての考察、性格心理学研 究、第 10 巻 第 2 号、2002 年、pp.69-84。
- (3) Valtteri Wikstrom, Katri Saarikivi, Mari Falcon, Tommi Makkonen, Silja Martikainen, Vesa Putkinen, Benjamin Ultan Cowley, Mari Tervaniemi、Inter-brain synchronization occurs without physical co-presence during cooperative online gaming、 Neuropsychologia、174、2022 年 9 月。
- (4) 一般社団法人日本ボッチャ協会、日本ボッチャ協 会競技規則 2021-2024 v.1、2021、pp.9-11。
- (5) 私立!ボッチャ学園、無料使用OK!ボッチャの 写直です! http://boccia-dreams.net/2020/10/03/free-boccia/、参

照:2022 年 12 月。

- (6) アンカー・ジャパン株式会社、 Anker ならではの安全性の追求 MultiProtect、 https://magazine.ankerjapan.com/technology/ankersafe-multiprotect-technology、参照:2022 年 12 月。
- (7) GitHub、mjpg-streamer、 https://github.com/jacksonliam/mjpg-streamer、 参照:2022 年 12 月。

# **職業能力開発報文誌 投稿のしおり**

## **職 業 能 力 開 発 報 文 誌 編 集 委 員 会**

編集委員会事務局(原稿送付先)

 $\bar{T}$  187 - 0035 東京都小平市小川西町 2 - 3 2 - 1 職業能力開発総合大学校 基盤整備センター 企画調整課 職業能力開発報文誌編集委員会事務局 宛 TEL 042-348-5074 FAX 042-348-5098 E-mail fukyu@uitec.ac.jp

## 「職業能力開発報文誌」募集要綱

制定 2011 年 10 月 改定 2012 年 4 月

- 1 本誌は、出向者を含む独立行政法人高齢・障害・求職者雇用支援機構職員(以下「機構職員」 という。)による研究開発活動の充実に資することを目的とし、研究成果を収録公表する ための研究機関誌である。収録公表される投稿原稿の内容上の範囲は、職業能力開発研究 の学際的性格から、技術・工学及び教育・心理・経済・社会等人文・社会科学系の領域を カバーするが、いずれも職業能力開発との関わりを持つものでなければならない。
- 2 本誌に掲載される投稿原稿は、機構職員によって執筆された、職業能力開発に関する実践・ 実証的研究を中心とした未刊行の原稿を原則とする。
- 3 本誌の編集は、「「職業能力開発報文誌」編集幹事会・編集委員会設置運営規則」(以下「設 置運営規則」という。)に基づき設置される編集幹事会及び編集委員会の責任のもとに行 われる。
- 4 編集幹事会及び編集委員会の運営等は、「設置運営規則」にしたがって行われる。
- 5 本誌の発行は年1回以上とする。
- 6 投稿された原稿は、編集委員会で別に定める「「職業能力開発報文誌」編集要領」にした がって審査し、掲載の可否を決定する。 なお、掲載を決定した原稿については、より一層の内容の充実を図るための補筆、修正 を原稿投稿者に要請することがある。
- 7 投稿に当たっては、「報文」、「研究ノート」及び「実践報告・資料」の 3 分類で投稿する ものとする。 なお、掲載に当たっては、編集委員会の審査により投稿分類の変更を投稿者に要請する ことがある。
- 8 投稿される内容は、「 報文 」 「 研究ノート 」 「 実践報告・資料 」 別に職業能力開発に関 して次の条件を満たすことが必要である。
	- (1)「報文」について
		- 報文は、以下の内容を満たすことが必要である。
		- ①報文として職業能力開発上価値があること ( 有用性 )。または、内容に発展性があ ること ( 発展性 )。
		- ②内容に新規なものがあること ( 新規性 )。

③報文として完結した内容を有していること ( 完結性 )。 なお、完結性とは、問題設定、方法、結果、考察、結論等の諸要素を備えた内容で あることをさす。

④内容に基本的な誤りがないこと ( 信頼性 )。

- (2)「研究ノート」について 研究ノートは、内容水準、完結性、において未だ不十分ではあるが、職業能力開発 上一定の価値があり、研究としての発展性を有すると共に、内容に基本的な誤りがな いものであることとする。
- (3)「実践報告・資料」について 実践報告・資料は、論文の完結性を必要としないが、情報として、職業能力開発上 広く価値を有するものとする。
- 9 本誌への投稿は随時受け付ける。
- 10 原稿の執筆は、別に定める「「職業能力開発報文誌」執筆要領」によるものとする。
- 11 投稿者は「原稿連絡票」に必要事項を記入の上、本文原稿に通しページを付け、和文要 約、英文表題及び図表(写真を含む)一式を添えて、編集委員会事務局に原稿を提出する。 なお、参考文献等で校閲及び査読上重要と考えられるものは、複写または原本を添付す る。
- 12 上記 11 の本文原稿、要約、英文表題、原稿連絡票及び図表一式の提出部数は、複写 2 部(普 通に判読できるものとする。特に写真の場合は、理解に差し支えないように配慮する)と する。原本は著者が保管し、校閲及び査読終了(掲載可)後、作成した最終原稿を事務局 に 1 部(写真、図表等の原本一式を添付)提出する。
- 13 本誌掲載報文等の執筆者には抜刷を贈呈する。
- 14 本誌に掲載された報文等の原稿は、原則として返還しない。
- 15 本誌掲載報文等の一部または全部を、学術研究または教育訓練以外の目的で、複製また は転載する場合には、当編集委員会の許可を必要とする。
- 16 「職業能力開発報文誌」編集委員会事務局を職業能力開発総合大学校基盤整備センター に置く。

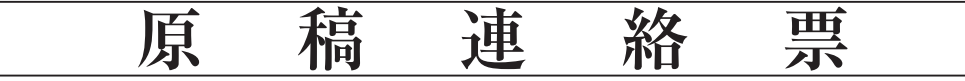

1 投稿原稿の表題(和文)

2 投稿者(連絡者)の氏名、勤務先、連絡先

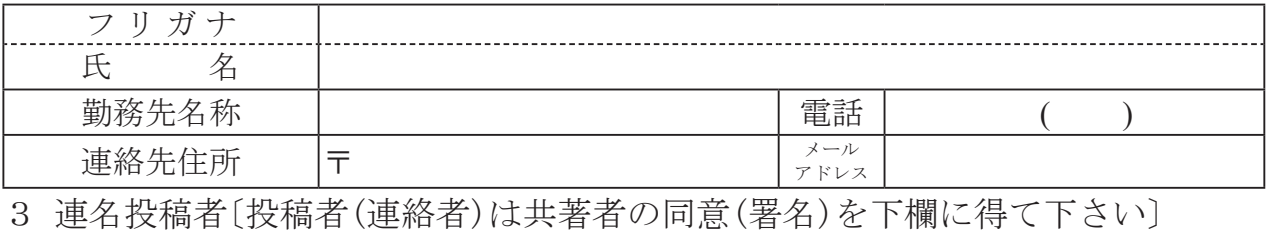

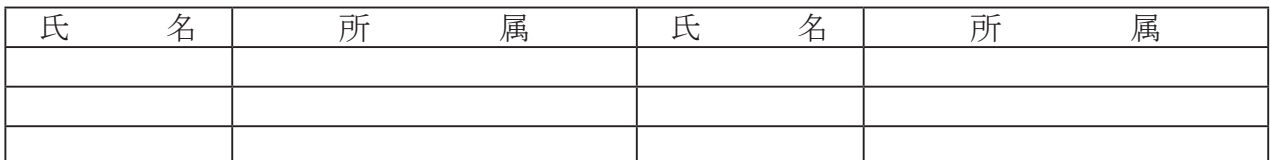

## 4 投稿の種別〔下欄の番号に○印をつけて下さい〕

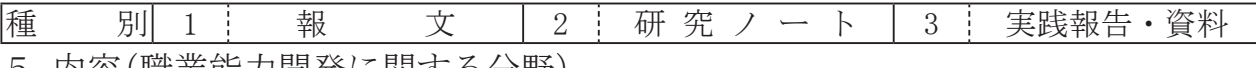

5 内容(職業能力開発に関する分野)

職業能力開発に関する分野の内、最も関連する内容と思われるものから、下欄の表の 番号に○印をつけて下さい。なお、5職業能力開発に関する工学的内容および6その他 に該当する場合は、()の中に簡単に記述して下さい。

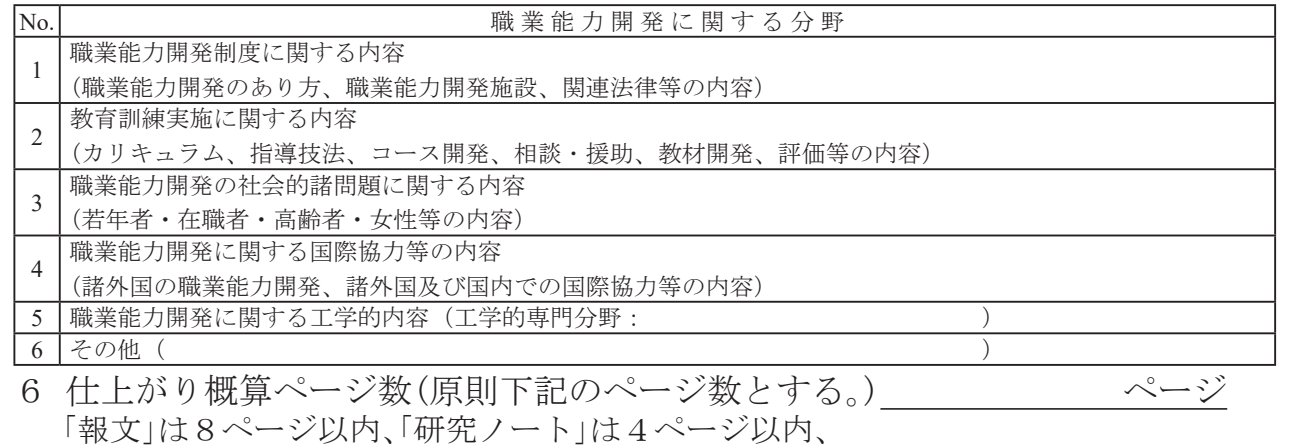

「実践報告・資料」は6ページ以内

## 7 投稿原稿の公開状況の確認

(ロ、ハに該当される方は、該当箇所に○印をつけて雑誌名等記入願います。)

- イ 未発表(刊行)原稿
- ロ 発表(刊行)済原稿(下記(注)①) 雑誌名等( )
- ハ 発表(刊行)済原稿(下記(注)2) 雑誌名等( アンチングランド )

(注)

① 紀要、職業能力開発研究発表講演会、実践教育訓練学会の発表及び会誌、技能と技術誌で公開し た内容であっても、校閲・査読を受けていない原稿

② 学会論文誌、職業能力開発論文コンクール入賞作、専門雑誌、一般出版物で公開した原稿

## 「職業能力開発報文誌」執筆要領

制定 2011 年 10 月

改正 2012 年 4 月

改正 2017 年 4 月

#### **1 原稿全体の体裁・原稿のページ数について**

 原稿はワープロソフトで作成し、A4 判用紙を縦にして用い、2 段組、1 行 24 文字× 45 行横書きとする。1 ページの文字数は 2160 字とする。余白については上 30mm、下 25mm、 左 25mm、右 25mm とする。原稿の 1 ページ目の 15 行までを表題等の記入に充て、次に要約、 本文の順に記述する。2 ページ目以降については本文のみとし、最終ページに注記、参考 文献を記載する。

- (1)仕上がりページ数 (原則)
	- ①「報文」の場合 8 ページ
	- ②「研究ノート」の場合 4ページ
	- ③「実践報告・資料」の場合 6 ページ
- (2)図表、写真等は本文に貼り付け、全体で(1)のページ数を満足すること。

### **2 表題等**

 原稿の 1 ページ目にカテゴリ分類**(P ゴシック 14P 太字)**、日本語表題**(P ゴシック 22P 太字)**、日本語副題**(P ゴシック 16P 太字)**、所属施設名および著者名・共著者名(明 朝 10P)、英語表題(Times New Roman 11P)、著者名・共著者名 ( ローマ字名 Times New Roman 11P)の順に記述すること。

なお、表題は簡潔にかつ内容が明確にわかるように心がけること。

### **3 要約**

 要約の二文字は**「P ゴシック 11P 太字」**、要約本文は「明朝 9P」を用いる。43 字× 14 行、 600 字以内、日本語を用いること。

### **4 本文**

(1)本文の節タイトルおよび小節タイトル

 節番号は**「ローマ数字(Ⅰ、Ⅱ、Ⅲ、・・・)P ゴシック 11P 全角 太字」**を、節タ イトルは**「P ゴシック 11P 太字」**を用い、**「Ⅱ** ○○○○**・・・・・」**のように記述する。 その前後を 1 行空ける。

 小節番号は**「算用数字(1,2,3,・・・) P ゴシック 11P 全角 太字」**を、小節タイ トルは**「P ゴシック 11P 太字」**を用い、**「1** ○○○○**・・・・・」**のように記述する。 1 行に納め、その前を 1 行空ける。

 さらに細目が必要な場合は、**「P ゴシック 11P 全角 太字」**を用いて、**「1-1** ○○ ○○**・・・・・」「1-1-1** ○○○○**・・・・・」**のように記述する。細目番号は**「算 用数字 P ゴシック 11P 全角 太字」**を用いる。

<記述例>

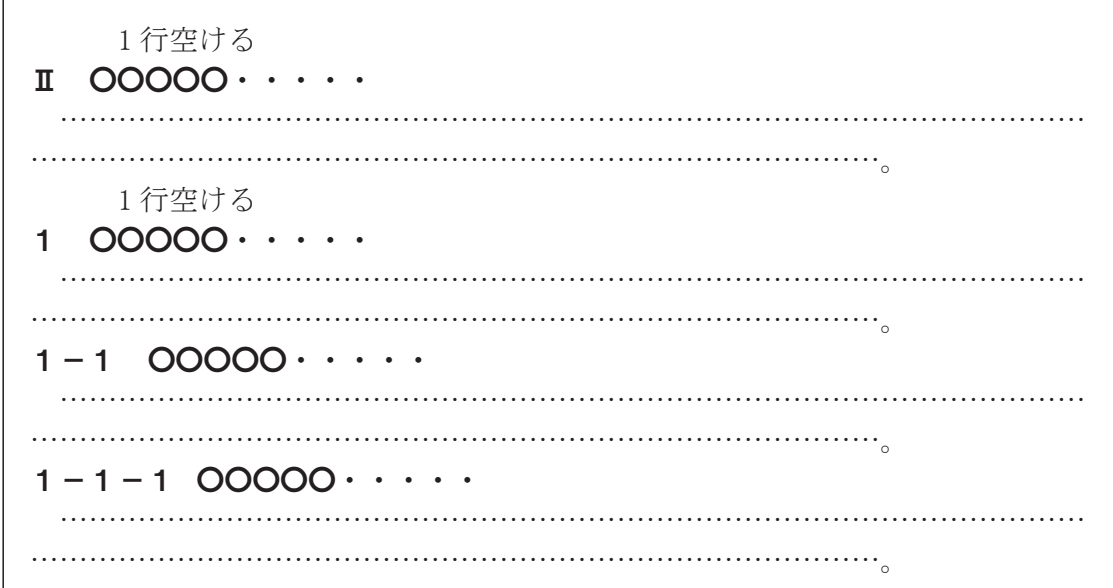

(2)「はじめに」と「おわりに」について

本文の初節に**「Ⅰ はじめに」**を、終節に**「**○ **おわりに」**を記述する。

- (3) 図 (写真を含む) について
- ①図は原稿内に作成すること。大きさは原稿用紙の収まる範囲内であれば執筆者の任意と する。
- ②図中の文字や数字は明瞭に判読できること。
- ③写真は JPEG 形式(1MB 程度)で貼り付けること。
- ④写真をデジタルデータ化できない場合は、原稿に貼り付ける際のサイズを明記し、場所 を空けておくこと。写真は原稿と同時に提出すること。
- ⑤図(写真を含む)の番号は「**算用数字 P ゴシック 9P 半角 太字」**を、タイトルは**「P ゴシッ ク 9P 太字」**を用いて、図あるいは写真の下に横書きで、**「図1 … 」**のように番号を記 した後にタイトルを記入する。図と写真は通し番号とする。
- ⑥写真の印刷仕上がりはカラーである。
- (4) 表について

 表は原稿内に作成すること。サイズは、原稿用紙に収まる範囲内であれば執筆者の任意 とする。表番号は**「算用数字 Pゴシック 9P 半角 太字」**を用いて、タイトルは**「P ゴシッ ク 9P 太字」**を用いて、表の上に横書きで、**「表1 … 」**のように番号を記した後に表名を 記入する。表中の文字や数字は明瞭に判読できること。

(5)図および表について

図表は本文との間に空行を1行入れる。ページの中間には配置せず、上か下に置くこと を推奨する。また、必要により段組みを一部解除し、1頁の左右にまたがる配置としても よい。

図表にはメモリを表記し、本文中で説明する。

(6)引用資料について

 本文中に入れる資料等の引用文章を、文字のポイント数を落として記述したい場合は、 その部分に赤線でアンダーラインを引き、注記する。

 なお、引用資料及び参考文献等で入手が困難な場合は、投稿時に、その原本または複写 したものを添付する(校閲及び査読終了後返却)。

#### **5 注記について(記述例参照)**

 本文中にハイフンで挟んで入れる注以外の注記は、一括して本文の最後に次の要領で書く こと。タイトル**[注]**の文字は**「P ゴシック 9P 太字」**を用い、**「注」**の文字の左右を「**[ ]**」 で括る。(注1) 以下は「明朝 9P」を用い、「注〇」の文字の左右を括弧でくくる。注記番号 は「算用数字 Times New Roman 9P」を用いる。

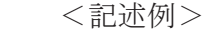

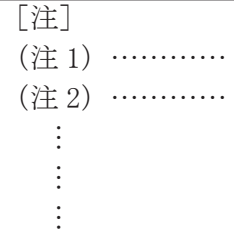

なお、本文中においては、注記番号は注記をつける言葉または文の右肩に、「〇〇<sup>(注1)</sup>」 のように、左右を括弧でくくり、上付で書く。

## **6 参考文献について(記述例参照)**

 参考文献は一括して本文の最後に、次の要領で書く。タイトル[参考文献]の文字は**「P ゴシック 9P 太字」**を用い、**「参考文献」**の文字の左右を「**[ ]**」で括る。(1)以下は「明 朝 9P」を用いる。文献番号は「算用数字 Times New Roman 9P」を用いる。また、本、雑 誌、複数のページの場合など、記述例を詳細に示すこと。

 本文中においては、文献番号は参考文献をつける言葉または文の右肩に、「○○ (1)」の ように、左右を括弧でくくり、上付で書く。ページは「p. ○○」、複数の場合は「pp. ○ ○ - △△」のように書く。URL は、括弧なしで記述。著者名の姓名の間にはスペースを入 れない。参考文献の最後は「。」を用いる。

 <記述例>  $\frac{1}{2}$ 

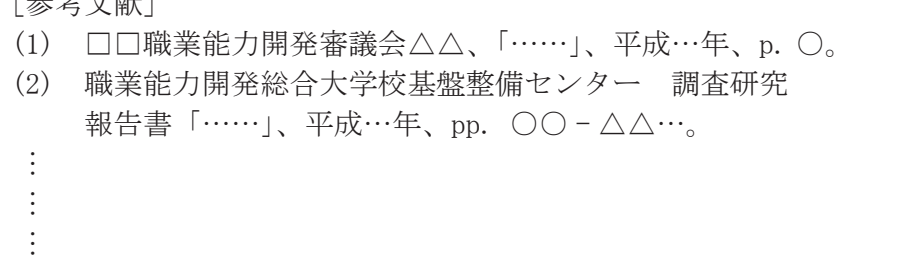

## **7 文中の文字について**

- (1)本文は、日本語を用いること(他言語不可)。
- (2)本文は、「である調」とする。
- (3)句読点は「、」「。」を用いる。
- (4)できるだけ常用漢字、現代かな使いを用いる。
- (5)日本語のフォントは「明朝 9P」とする。
- (6)英文、英略字(ME、CAI 等)は「Times New Roman」を用いる。

[例 ] ME、CAI、

Summary of the Results of the "Study on the Development………

(7)数字は「算用数字 Times New Roman」を用い、3 桁毎にコンマを入れる(但し、西暦

年代にはコンマは不要)。また、漢字と結合して使用する場合は漢数字を用いる。

[ 例 ] 1,050 円、15.4%、3,213,000 人、2009 年 2 月 14 日

一つの、一例を挙げると

- (8)小数点以下の桁数は、比率をパーセントは小数点以下の1桁、相関係数、因子負荷量等 は小数点以下の3桁が、一般的な有効桁数である。
- **8 単位・記号・数値等について**
	- (1)単位は原則として国際単位系(SI)を用いる。数字は「算用数字 Times New Roman」 を用い、単位記号は「Times New Roman」を用いる。 [ 例 ] 5MPa、9.8N
	- (2)量を表す数字は「算用数字 Times New Roman」を、量を表す記号は「Times New Roman」の斜字体を用いる。
		- [ 例 ] 量を表す数字 20、15.4、3,213,000 量を表す記号 *a,b,c,d,..........u,v,z,y,z*
- **9 数式について**
	- (1)数式は「Times New Roman」の斜字体を用い、大文字・小文字・上付・下付などがはっ きりわかるように記述する。
	- (2)式中での括弧の順序は原則として { [( )] } とする。
	- (3)式が途中で切れる場合は、改行のはじめに ×・/・+・- 等をつける。
	- (4)数式は各式の右端に ……………(1)、…………(2) のように通し番号をつける。本文 中では式 (1)、式 (2) のように記述する。式番号は「算用数字 Times New Roman 9P」を 用いる。
	- (5)分数については、式中では *<sup>a</sup>* <sup>+</sup> *<sup>b</sup> <sup>c</sup>* <sup>+</sup> *<sup>d</sup>* 、文中では (*<sup>a</sup>* <sup>+</sup> *<sup>b</sup>*)/(*<sup>c</sup>* <sup>+</sup> *<sup>d</sup>*) のように入力する。

<数式の記述例>

$$
S_2 - S_1 = \int_1^2 \frac{dQ}{T} \qquad \qquad \dots \dots \dots \dots (1)
$$

$$
\mathbf{m} = P_c A_t \sqrt{\frac{\gamma}{RT_c} \left(\frac{2}{2+\gamma}\right)^{\frac{\gamma-1}{\gamma+1}}} \qquad \dots \dots \dots \dots (2)
$$

なお、日本語ワープロの「数式エディタ」などを活用すると、容易に数式を書くことができる。

#### **10 記述例**

執筆は次項以降の「文字の大きさ及びフォント等」及び「記述例」を参照のこと。

## **11 原稿(報文誌)テンプレートについて**

ページ設定を参照のこと。(文字数は 24 文字、字送りは 9 P、行数は 45 行、行送りは 15.2 P)

## **文字の大きさ及びフォント等**

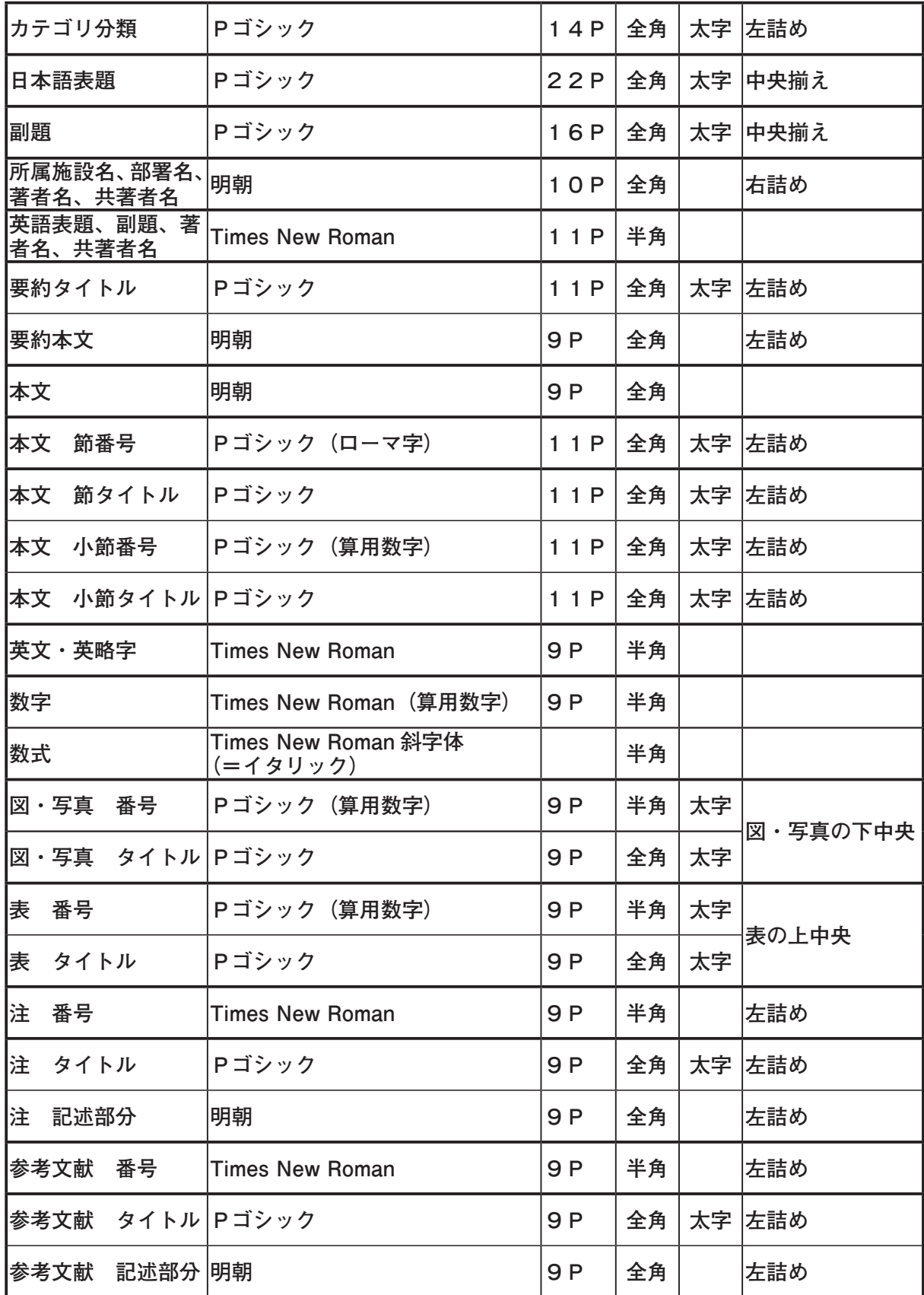

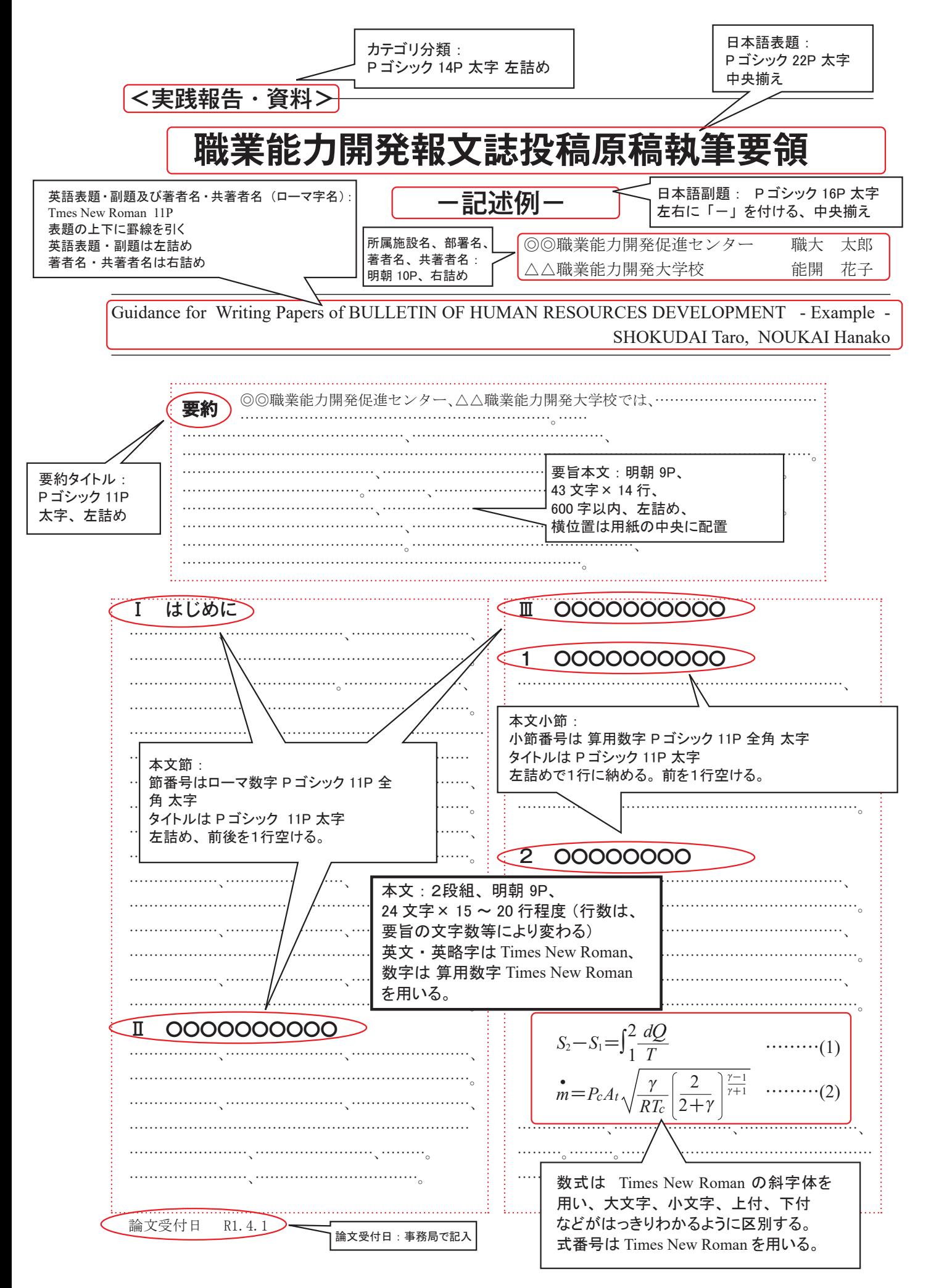

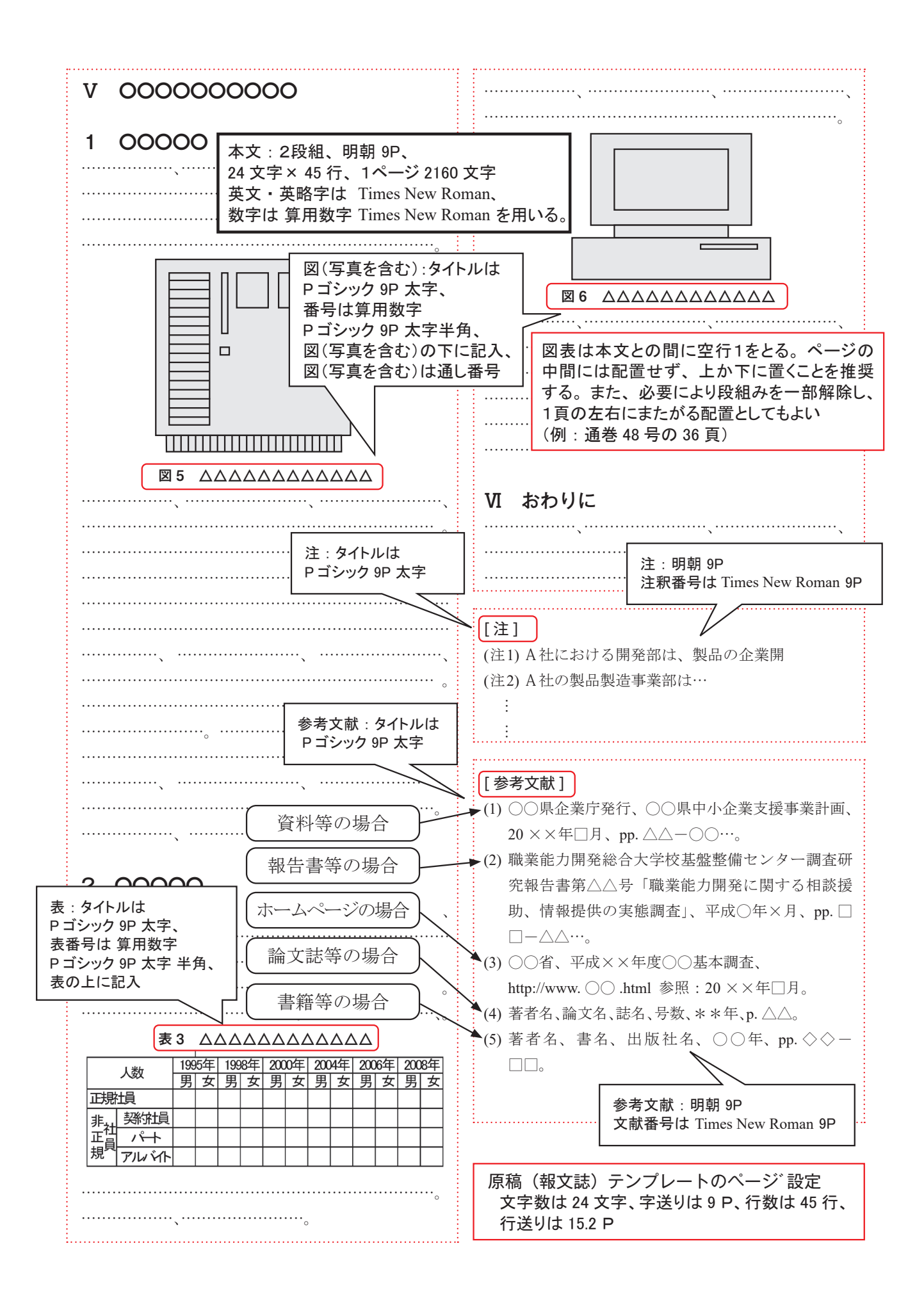

## — 編集委員会だより ——

○ 当誌への投稿は、(独) 高齢・障害・求職者雇用支援機構職員であればどなたでも可能です。

○ 巻末に掲載した「投稿のしおり」に基づき執筆をお願いします。

**○** 投稿は随時受け付けています。

**○** 投稿された論文は審査終了後、最寄りの号に掲載されます。

**○** 当誌の内容は、基盤整備センターホームページ「報文誌・年報・その他の刊行物」から閲覧、 ダウンロードできます。

URL : https://www.tetras.uitec.jeed.go.jp/

○ 投稿に関する問い合わせは、事務局(職業能力開発総合大学校 基盤整備センター 企画調整部 企画調整課)までお願いします。

## **職業能力開発報文誌 第 35 巻第 1 号(通巻 54 号)**

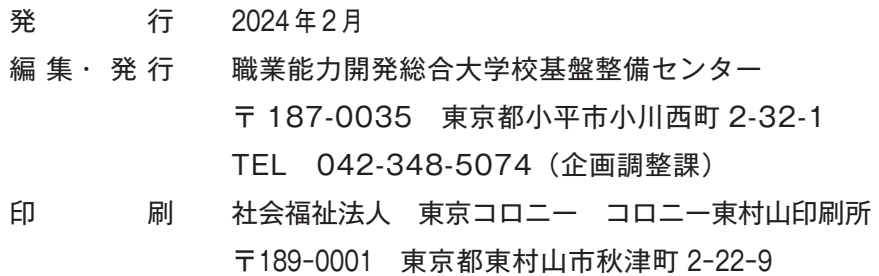

## BULLETIN OF HUMAN RESOURCES DEVELOPMENT Vol.35 No.1(54)(2023)

## <RESEARCH NOTE>

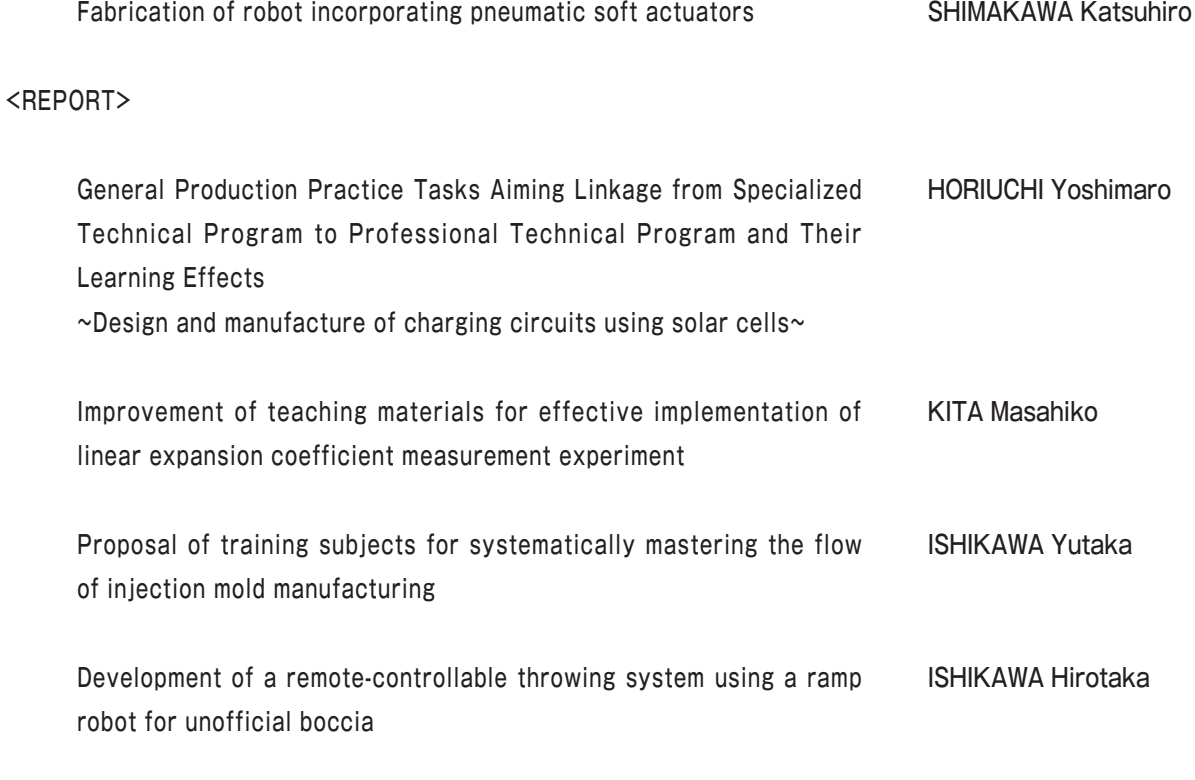

<The rules for contributors>

## POLYTECHNIC UNIVERSITY THE INSTITUTE OF RESEARCH AND DEVELOPMENT